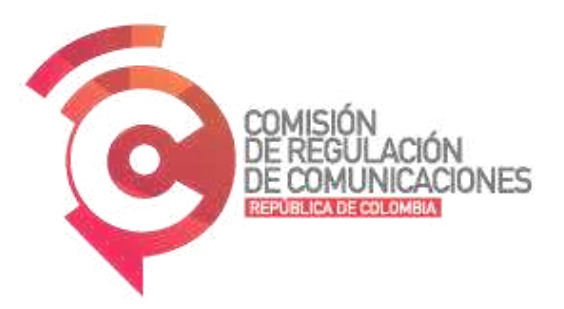

Guía para el reporte de la información de tarifas de los Proveedores de Redes y Servicios de Telecomunicaciones

Versión 3

**Inteligencia y Analítica de Datos** 

Marzo de 2024

www.crcom.gov.co -O @CRCCol ( C) /CRCCol ( C) /CRCCol ( C) CRCCOL

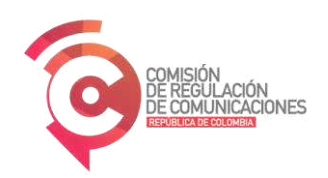

# **CONTENIDO**

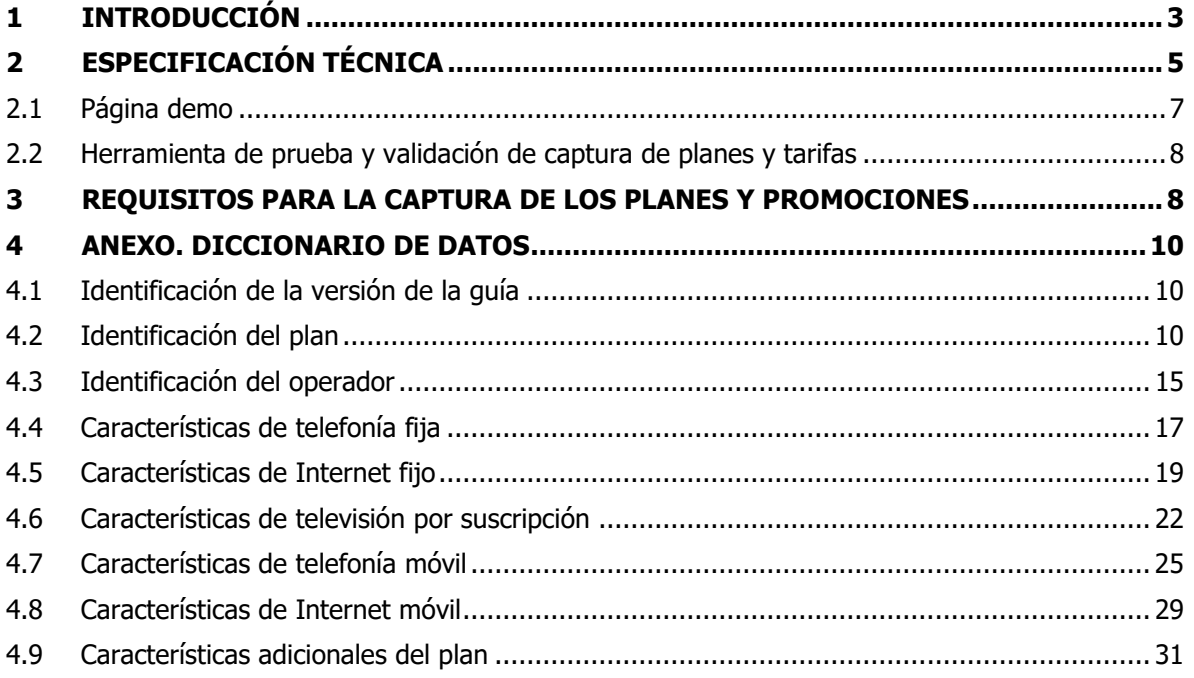

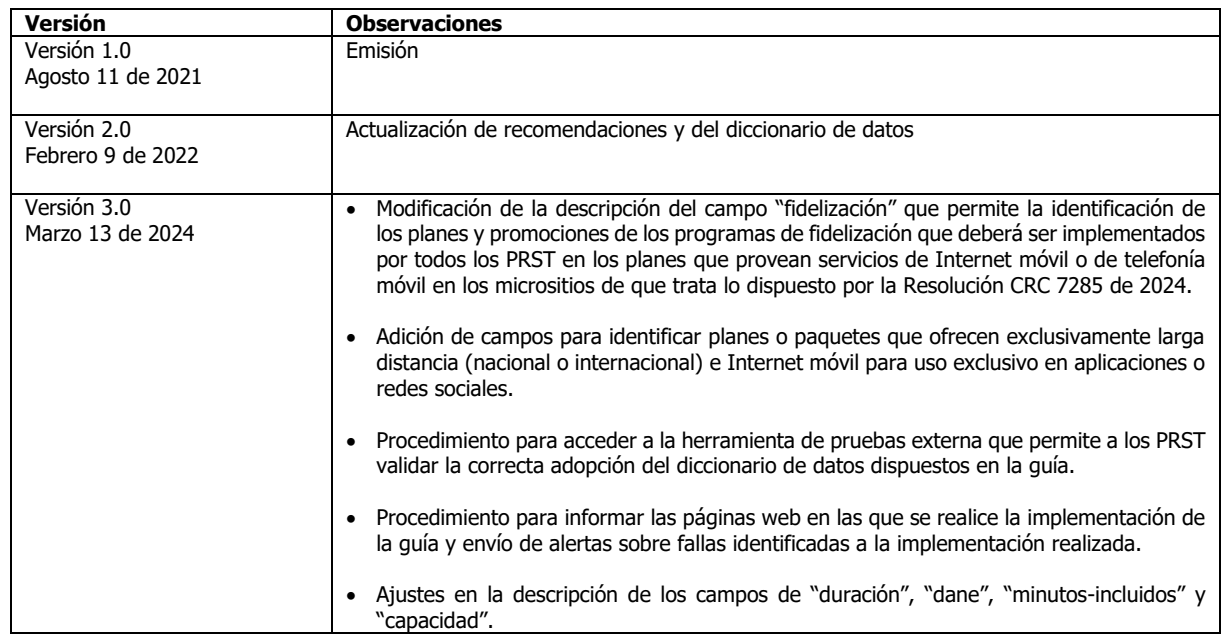

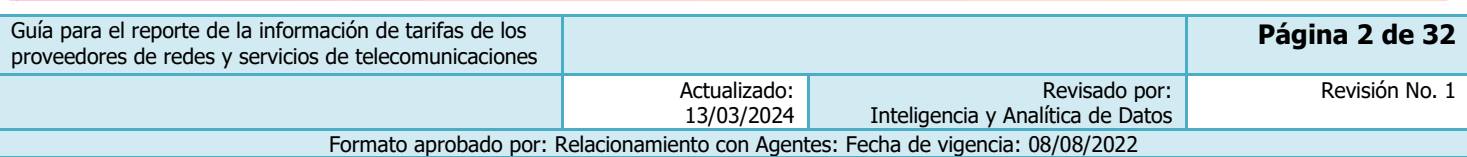

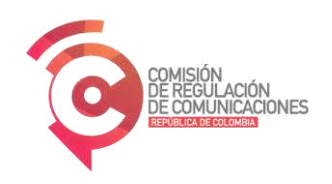

### <span id="page-2-0"></span>**1 INTRODUCCIÓN**

En los últimos años la Comisión de Regulación de Comunicaciones -CRC- ha venido implementando distintas estrategias y metodologías de analítica de datos con el fin de lograr mayores eficiencias en cada una de las etapas del ciclo de vida los datos: captura, almacenamiento, gestión de divulgación y análisis para generar información.

Dichas estrategias y metodologías han sido aplicadas a distintos conjuntos de información en los que la Comisión ha identificado la oportunidad de: (i) simplificar las obligaciones de reporte de información, (ii) explorar nuevas formas de captura de información y, (iii) dinamizar el aprovechamiento de datos; todo esto como estrategia integral para el uso de la información que recibe la Comisión de los agentes regulados.

Así, la CRC ha encontrado que la información correspondiente a la oferta de planes y servicios de telecomunicaciones hace parte de los conjuntos de datos en mención, y es por esto por lo que ha decidido aplicar -para este caso- una metodología de captura de datos consistente en obtener información publicada en las páginas web, de forma que se tenga una alternativa a los mecanismos actuales de reporte realizados por los Proveedores de Redes y Servicios de Telecomunicaciones -PRST. Es importante mencionar que las páginas web son uno de los canales a través de los cuales se realizan ofertas de planes vigentes, y, además, contienen la información del comparador de que trata el numeral 2.1.7.2.6. del artículo 2.1.7.2 de la Resolución 5050 de 2016.

Las páginas web son potencialmente indexables para obtener y capturar los datos relevantes que se encuentran publicados, por lo que esta Comisión ha encontrado factible aprovechar esta característica para obtener la información de los planes y servicios que están siendo publicitados por los PRST en sus portales de Internet.

Haciendo uso de algoritmos de indexación, la información contenida en los portales web permite alimentar un sitio web diseñado por la CRC mediante el cual se posibilite la comparación de planes y paquetes conforme a las preferencias de los distintos agentes e interesados.

Por ello, el artículo 1.1.10 del Título de Reportes de Información de la Resolución CRC 5050 de 2016, modificado por la Resolución CRC 6333 de 2021, determinó que el reporte de planes tarifarios, conforme a las condiciones definidas por la CRC en guías expedidas vía administrativa, debe ser implementado por parte de los proveedores de redes y servicios de telecomunicaciones fijos que cuenten con participación a nivel nacional superior al 1% de accesos fijos a Internet en el segmento residencial o al 1% de los suscriptores de televisión, así como todos los PRST móviles.

Aunado a lo anterior, el artículo mencionado también estableció que los PRST de que trata el artículo 9.1.2.3. del Capítulo 1 del Título IX- SEPARACIÓN CONTABLE de la Resolución CRC 5050 de 2016, deben reportar la información del número de suscriptores por plan tarifario de la modalidad pospago y la cantidad de bolsas o paquetes vendidos de la modalidad prepago, teniendo en cuenta para ello lo señalado en la guía definida por la CRC. Esta información, tanto de servicios fijos como móviles, se continuará obteniendo por parte de la CRC del reporte que realicen los operadores a través de los formatos T 1.3 y T.1.4 del Título de Reportes de Información de la Resolución CRC 5050 de 2016.

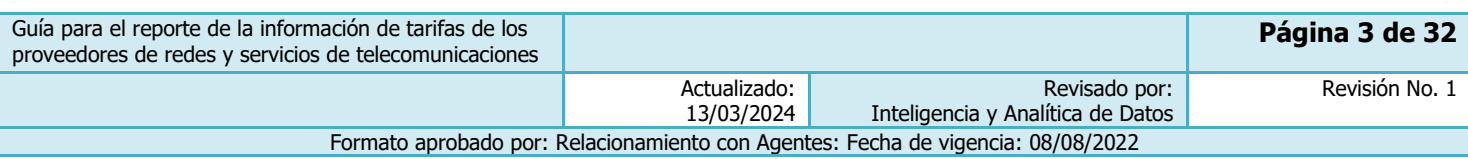

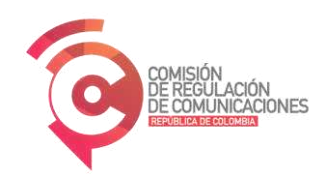

Ahora bien, los PRST que presten servicios fijos y que tengan una participación a nivel nacional inferior al 1% de accesos fijos a Internet en el segmento residencial o al 1% de los suscriptores de televisión, podrán adoptar e implementar la guía mencionada, para lo cual deben informar a la CRC su decisión, por lo menos con 30 días de anticipación. Si estos operadores deciden no adoptar ni implementar esta guía, la información relacionada con sus ofertas tarifarias deberá ser reportada a través del Formato T.1.2 del Título de Reportes de Información de la Resolución CRC 5050 de 2016.

En este sentido, la CRC presenta en esta guía los lineamientos técnicos para el cumplimiento de la obligación de reporte de información previamente señalada de la oferta comercial de carácter general de planes y paquetes individuales o empaquetados vigentes y de los planes y promociones y de programas de fidelización, retención y recuperación de usuarios, de manera articulada con las disposiciones regulatorias vigentes. Para ello, se determinan los elementos mínimos al momento de publicar la información de tarifas en páginas web y que permitan optimizar la implementación que debe ser considerada por los PRST que tengan la obligación o que tengan interés en adoptar esta metodología de reporte.

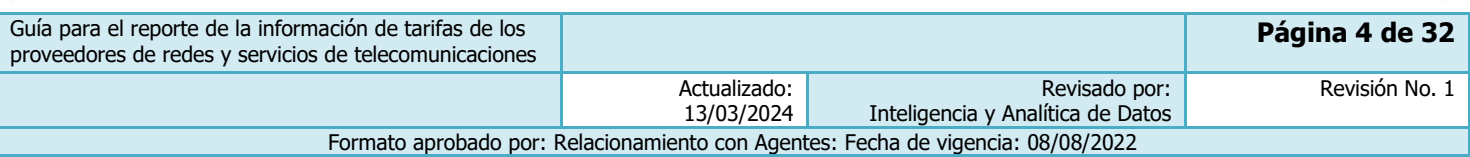

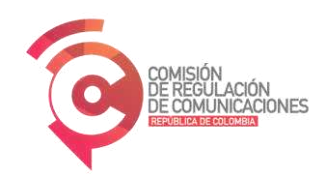

## <span id="page-4-0"></span>**2 ESPECIFICACIÓN TÉCNICA**

La información presentada para cualquiera de los planes de los servicios de telecomunicaciones deberá contener una estructura completamente definida dentro de los elementos del código HTML, tal como se puede evidenciar en la [Ilustración 1:](#page-4-1)

<span id="page-4-1"></span>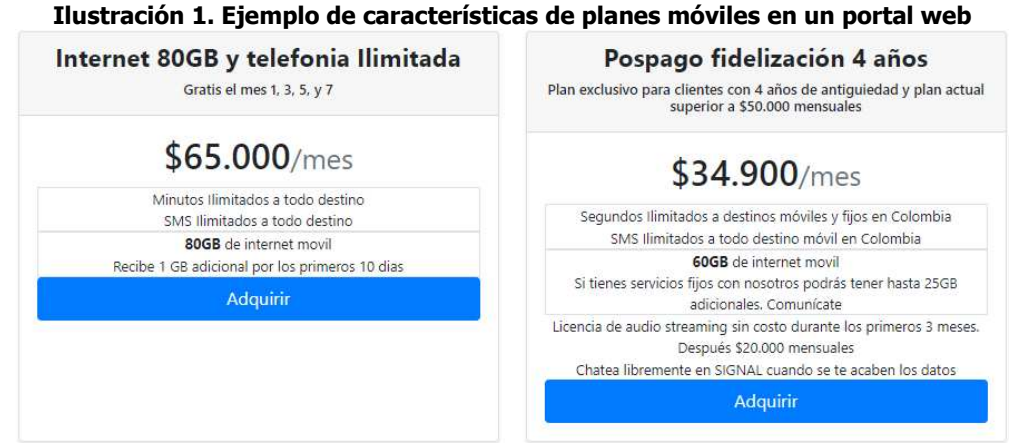

Fuente: Captura tomada de la página web de ejemplo construida por la CRC

Para la captura de la información de los planes, estos deberán estar en contenedores separados con tags definidos y debidamente identificados. Adicionalmente, las etiquetas deberán estar acompañadas de los atributos y clases CSS (*Cascading Style Sheets*) definidas en la sección [4](#page-9-0) de la presente guía, y que son necesarias para generar la captura de la información por parte de la CRC.

A continuación, se transcribe la estructura de código html ejemplo desarrollado por la CRC, y en el cual se puede evidenciar la forma como son utilizados los campos con nombres estandarizados definidos en esta guía.

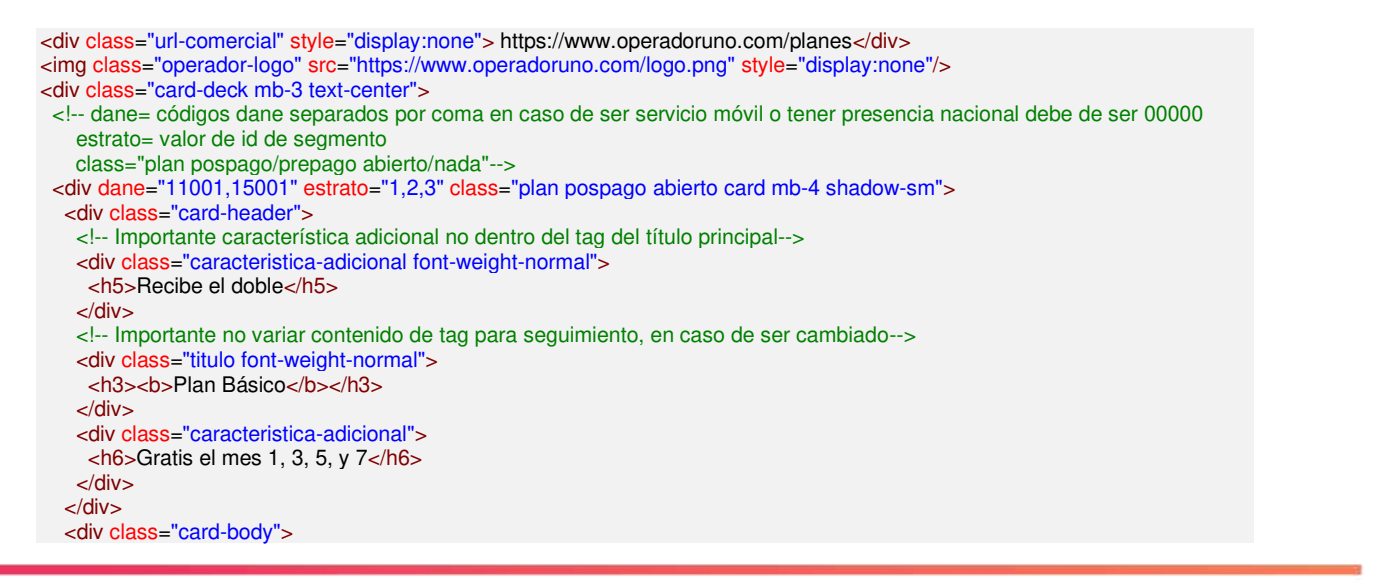

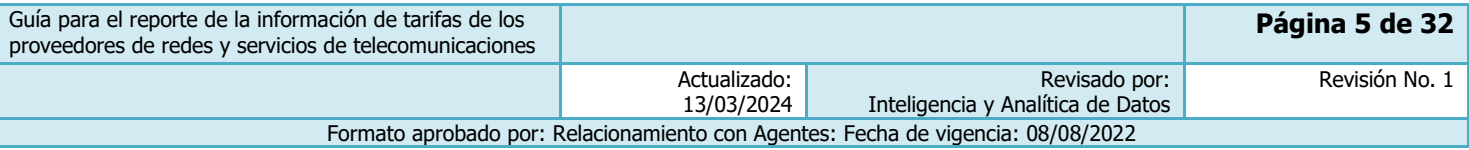

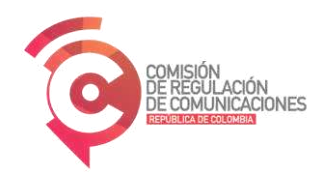

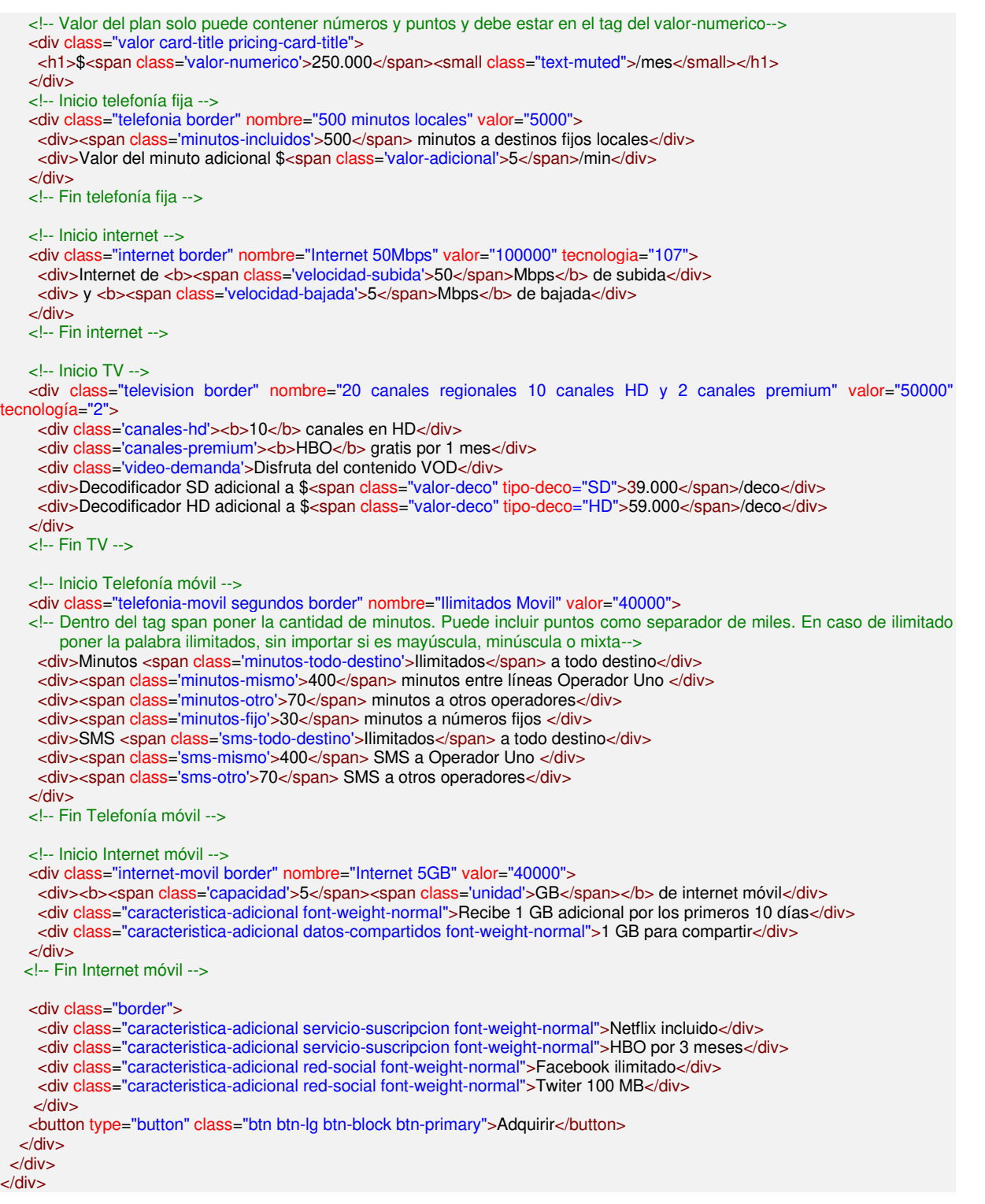

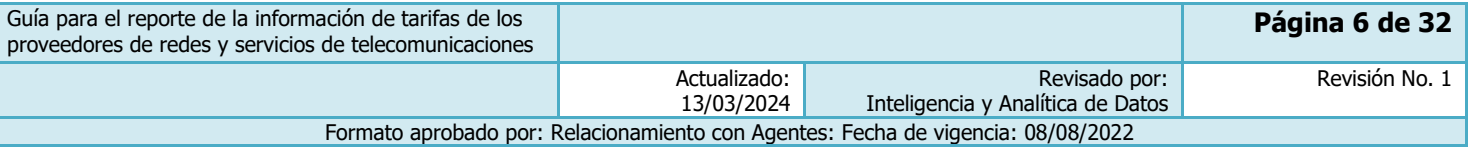

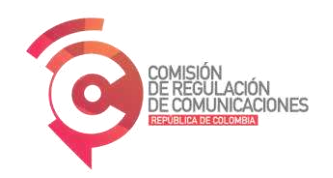

La estructura del ejemplo tiene como lógica que cada uno de los tags represente información relevante para el script de captura. Adicional a esto, se dejan los atributos y clases en español a modo de documentación autocontenida de estas.

#### <span id="page-6-0"></span>2.1 Página demo

La CRC desarrolló una página demo de implementación que puede ser utilizada por los PRST a manera de referencia. El elemento en sí es un archivo HTML, el cual contiene la información, codificación y estructura necesaria para generar la adecuada captura de la información y cuyo contenido tiene las siguientes tecnologías:

- **Bootstrap**: En su versión 4 bootstrap es un framework CSS para adjudicación de estilos y forma a un elemento HTML
- **JQuery**: Librería de JavaScript orientada a la manipulación de elementos del dom de HTML.

Estas tecnologías conforman un conjunto de elementos que contienen, de forma agrupada, los datos de cada plan, los cuales están distribuidos en tarjetas y cuentan con las secciones que corresponden a cada tipo de servicio y que se ajustan al formato de Página Única presentada en la sección anterior.

Las páginas de ejemplo desarrolladas por la CRC se pueden consultar en los siguientes enlaces.

- Ejemplo página estática:<https://comparador.crcom.gov.co/api/paginas/full-example>
- Ejemplo página interactiva:<https://comparador.crcom.gov.co/api/paginas/interactive-example>

Adicionalmente, en el ejemplo de página interactiva encontrará ejemplos de servicios fijos y móviles así:

Servicios Fijos

- Plan prepago Duo Play fijo con tecnologías satelitales
- Plan Pospago Triple Play
- Duo Play fijo (telefonia + Internet)

Servicios móviles

- Plan pospago abierto
- Plan pospago cerrado de programa de programa de retención, fidelización y recuperación
- Paquete prepago Internet Móvil
- Paquete prepago Larga distancia
- Paquete prepago de Internet móvil sólo para aplicaciones

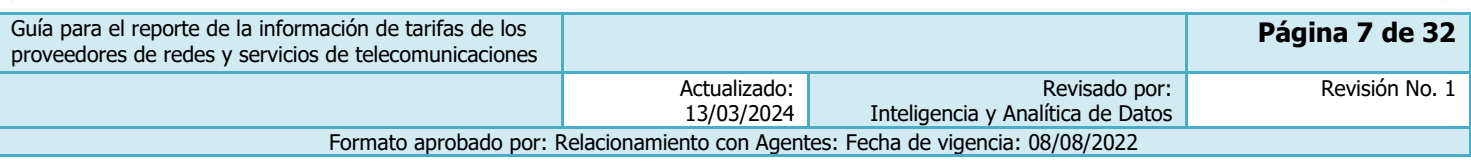

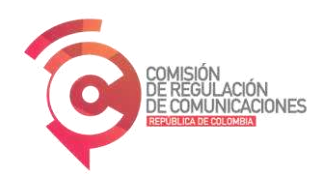

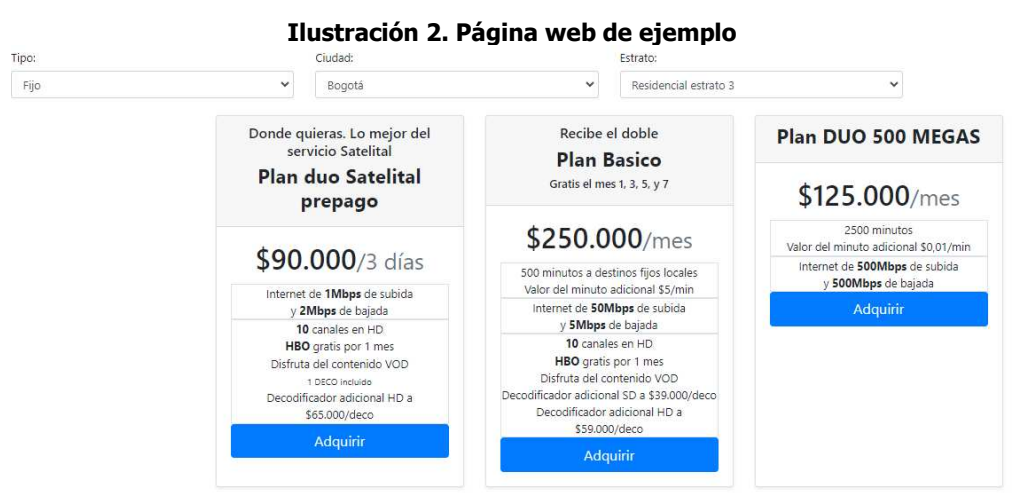

Fuente: Captura tomada de página web interactiva construida para ejemplo de scraper genérico

#### <span id="page-7-0"></span>2.2 Herramienta de prueba y validación de captura de planes y tarifas

La CRC desarrolló una herramienta de pruebas externa que permite validar que la especificación técnica de la estructura definida para los planes y promociones dentro de los elementos del código HTML desarrollados en las páginas web de los PRST permita la captura de los planes y promociones y estén acordes con el Diccionario de Datos definido en la sección [4](#page-9-0) de la presente guía.

Los PRST que estén interesados en acceder y usar esta herramienta, deberán enviar una comunicación a [atencioncliente@crcom.gov.co.](mailto:atencioncliente@crcom.gov.co)

#### <span id="page-7-1"></span>**3 REQUISITOS PARA LA CAPTURA DE LOS PLANES Y PROMOCIONES**

Para que el ejercicio de captura a través de web scraping logre un nivel de estandarización que sea sostenible en el largo plazo, los PRST deben tener en cuenta los siguientes requisitos:

- La página web que contiene los planes se puede cargar de manera estática o dinámica. Sin embargo, la información de los planes debe desplegarse de manera completa al cargar la página, sin necesidad de realizar interacciones, como hacer clics o seleccionar opciones. Se puede incluir interactividad en la página web basada en mostrar u ocultar componentes, como en el ejemplo de la página interactiva indicado en la sección anterior. También se puede incluir interactividad mediante el uso de parámetros en la URL.
- Para páginas web dinámicas cuyos planes no se despliegan en su totalidad en el script html, y la información dependen de clics o seleccionar opciones, el operador deberá adoptar un mecanismo para fijar la opción predeterminada. Algunos ejemplos son:

i) Fijación de la interactividad a través del query string de la URL, por ejemplo:

| Guía para el reporte de la información de tarifas de los<br>proveedores de redes y servicios de telecomunicaciones |                            |                                                    | Página 8 de 32 |
|----------------------------------------------------------------------------------------------------|----------------------------|----------------------------------------------------|----------------|
|                                                                                                    | Actualizado:<br>13/03/2024 | Revisado por:<br>Inteligencia y Analítica de Datos | Revisión No. 1 |
| Formato aprobado por: Relacionamiento con Agentes: Fecha de vigencia: 08/08/2022                                   |                            |                                                    |                |

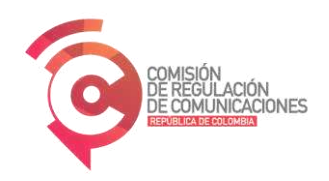

https://www.micrositioprst.com/planes**?variable1=valor1&variable2=valor2**

- ii) URL fija equivalente a la opción dinámica, por ejemplo:
- https://www.micrositioprst.com/planes/**opcion1**
- x
- El título del plan es una llave de seguimiento para los planes, por lo que los PRST no deberán incluir más contenido que el nombre original del plan. De ser necesario incluir más características y/o promociones se recomienda incluirlas en el tag de características adicionales.
- Para servicios fijos, se debe incluir de manera específica el municipio donde se ofrece cada plan.
- Los PRST deben permitir el acceso al scraper de la CRC dentro de los dominios, subdominios o rutas donde se exponen los planes tarifarios.
- Los PRST deben conservar la organización de tags descritos en el presente documento en cada actualización de sus respectivas páginas web.
- Los PRST son responsables de mantener la estructura de su página web para la adecuada captura de los planes y promociones allí dispuestos. Para ello, deberán informar a la CRC, a través de correo electrónico [atencioncliente@crcom.gov.co,](mailto:atencioncliente@crcom.gov.co) lo siguiente:
	- El listado completo de las URLs en las cuales implementó la presente guía y da cumplimiento a la obligación de reporte.
	- El correo electrónico corporativo, no personal, al cual se enviarán alertas diarias sobre fallas identificadas en la captura de los planes tarifarios.

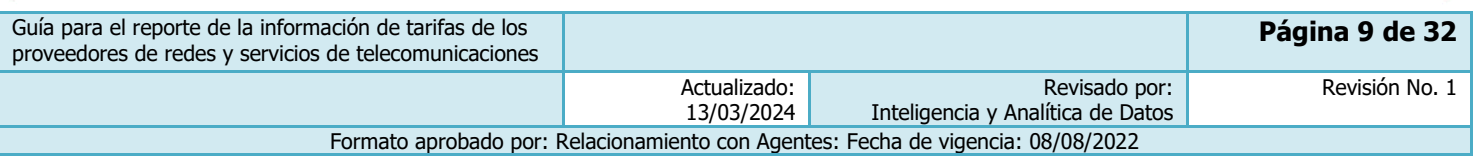

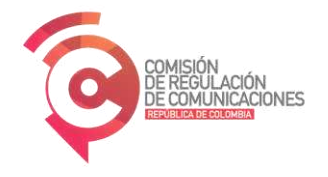

### **4 ANEXO. DICCIONARIO DE DATOS**

A continuación, se encuentran las clases CSS y atributos que deben ser utilizados para describir las características de los planes. De manera general, las clases CSS definidas en las siguientes tablas corresponden a marcadores en el código HTML, los cuales su incluyen en etiquetas HTML que engloban características indexables, tales como atributos y otros elementos de texto.

#### 4.1 Identificación de la versión de la guía

Con el fin de poder identificar la versión de la guía para sus futuras actualizaciones, se deberá implementar el campo contenido en la [Tabla 1.](#page-9-3)

<span id="page-9-3"></span>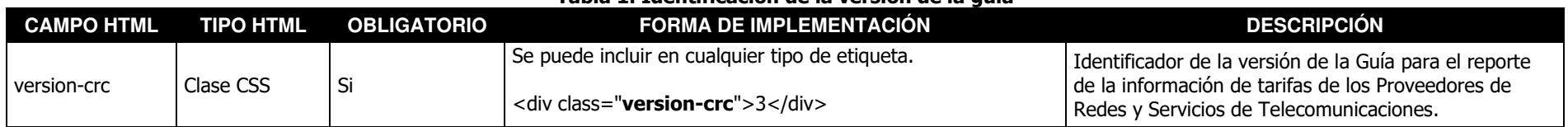

#### **Tabla 1. Identificación de la versión de la guía**

#### <span id="page-9-0"></span>4.2 Identificación del plan

<span id="page-9-1"></span>Cada plan deberá estar englobado por una etiqueta HTML que contenga la clase "plan" que se describe en la primera fila de la [Tabla 2.](#page-9-4)

<span id="page-9-4"></span>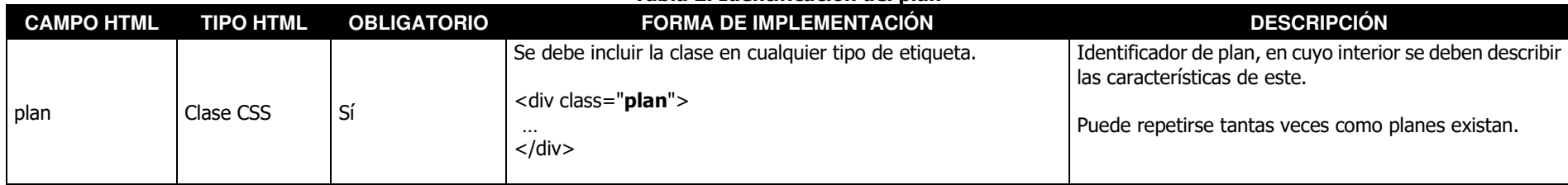

#### **Tabla 2. Identificación del plan**

<span id="page-9-2"></span>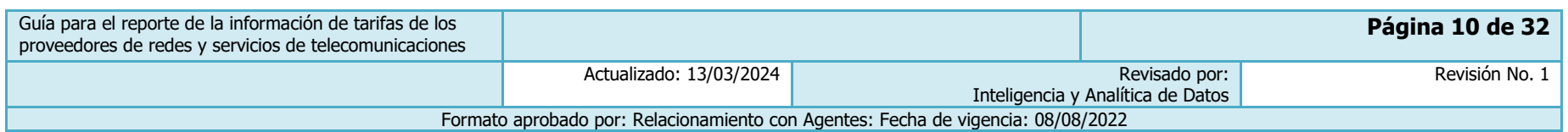

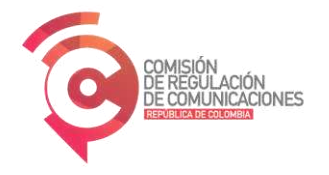

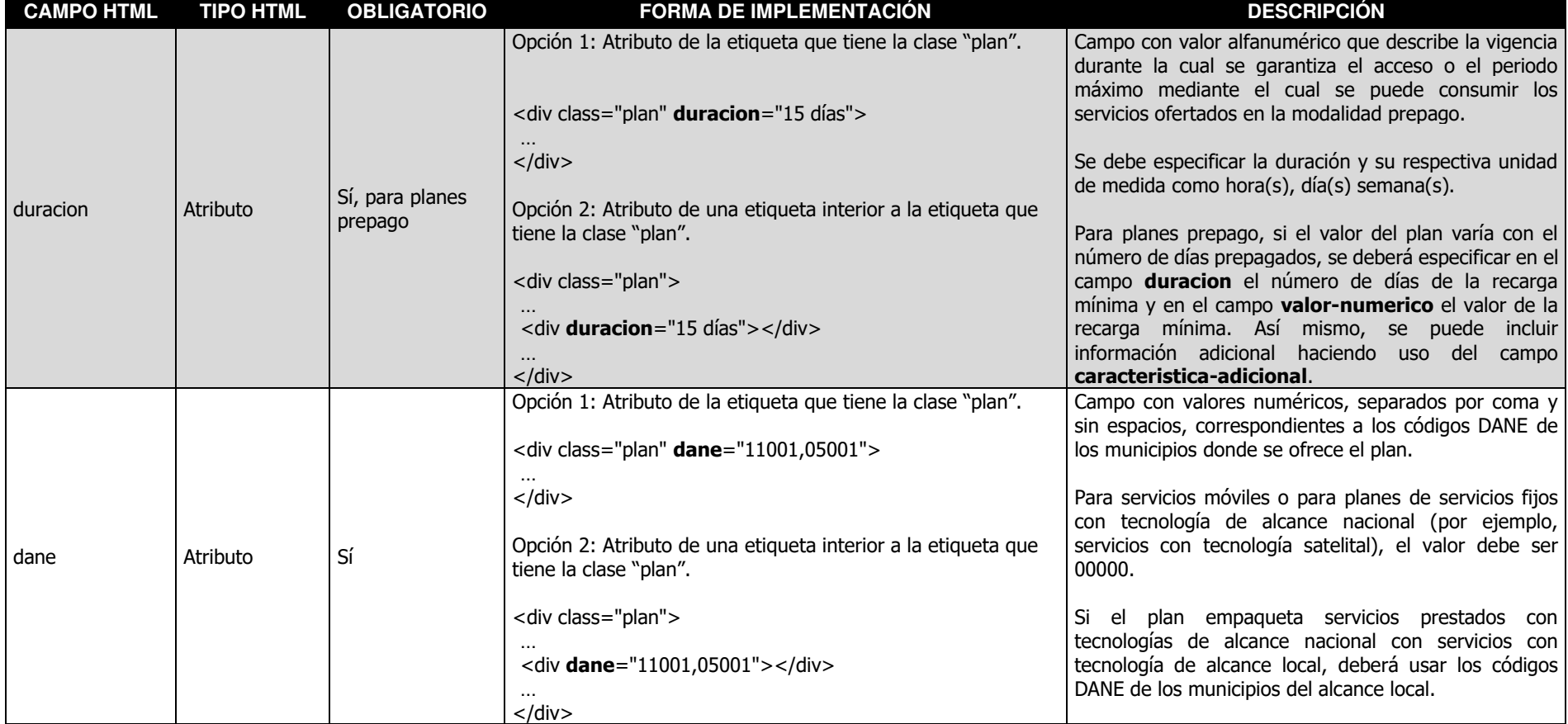

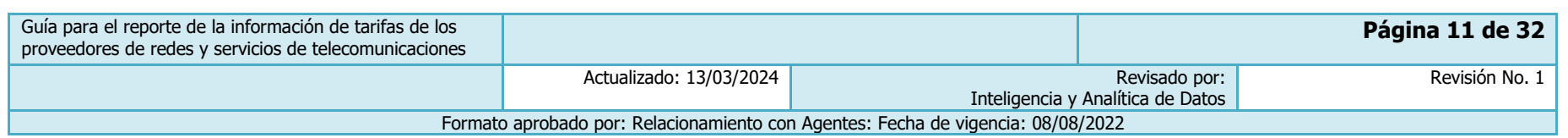

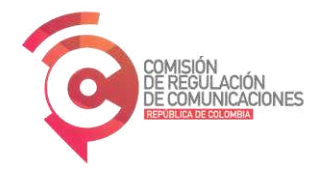

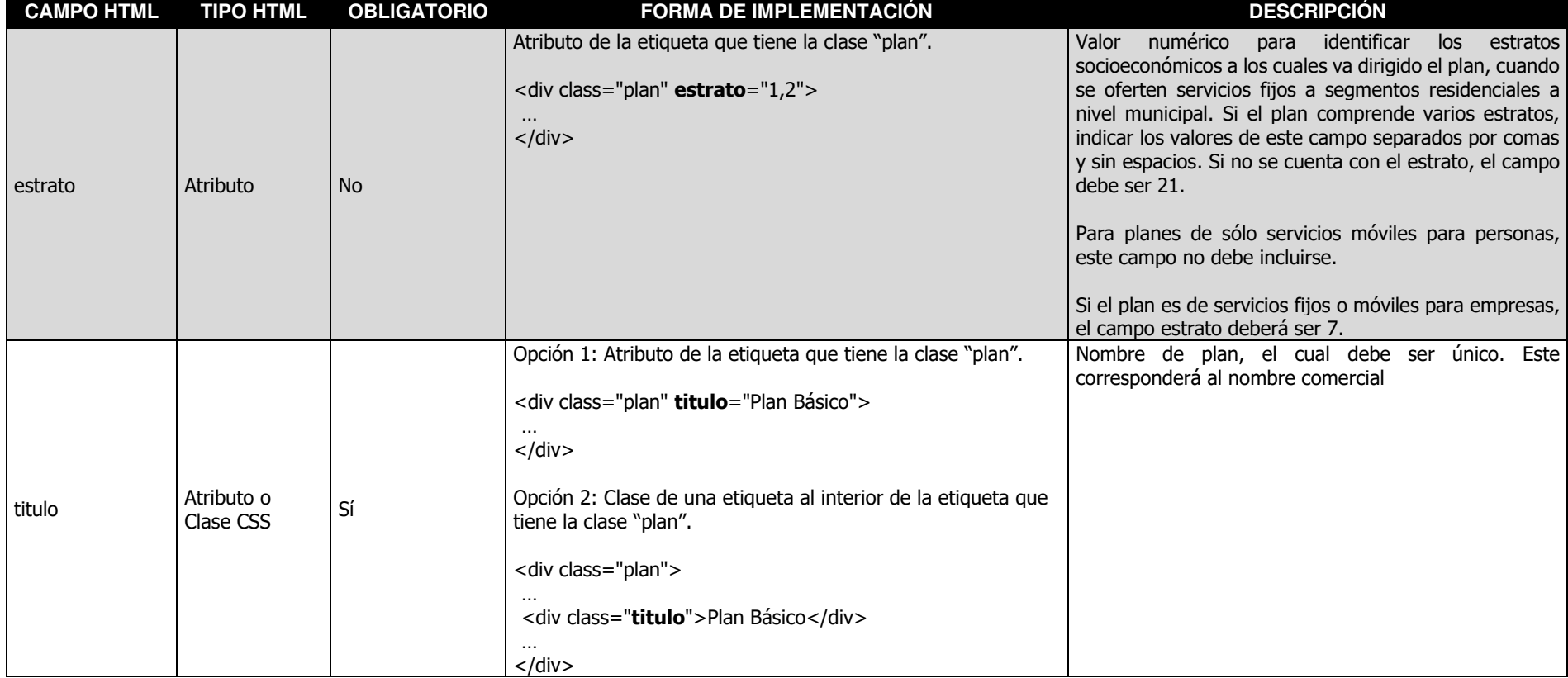

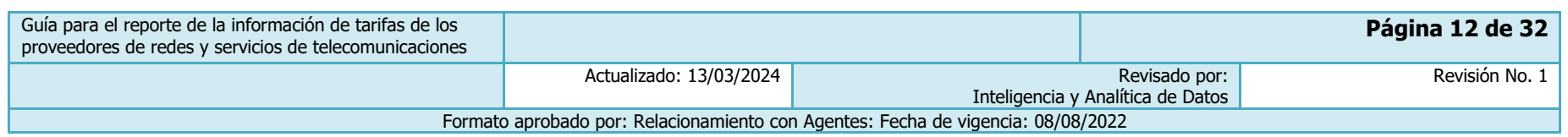

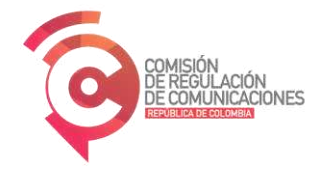

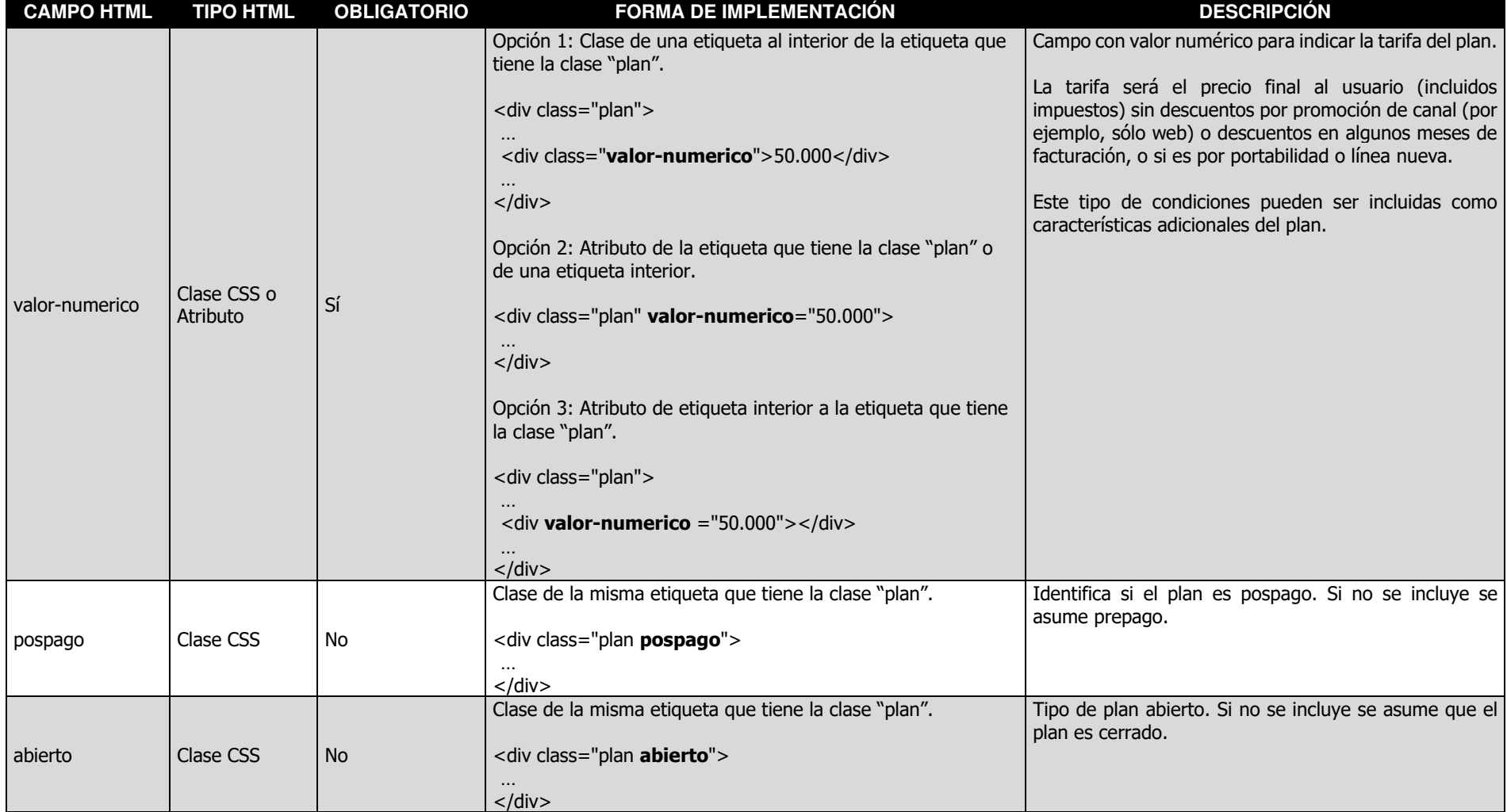

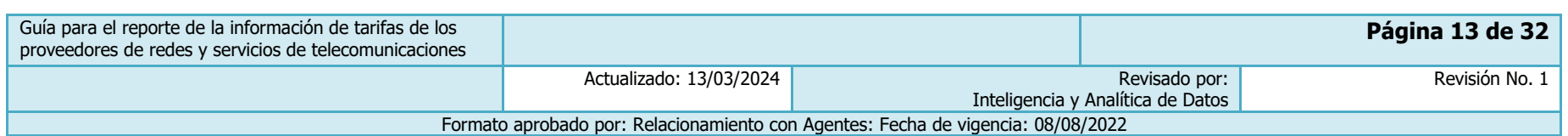

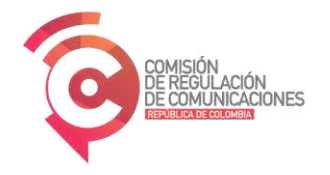

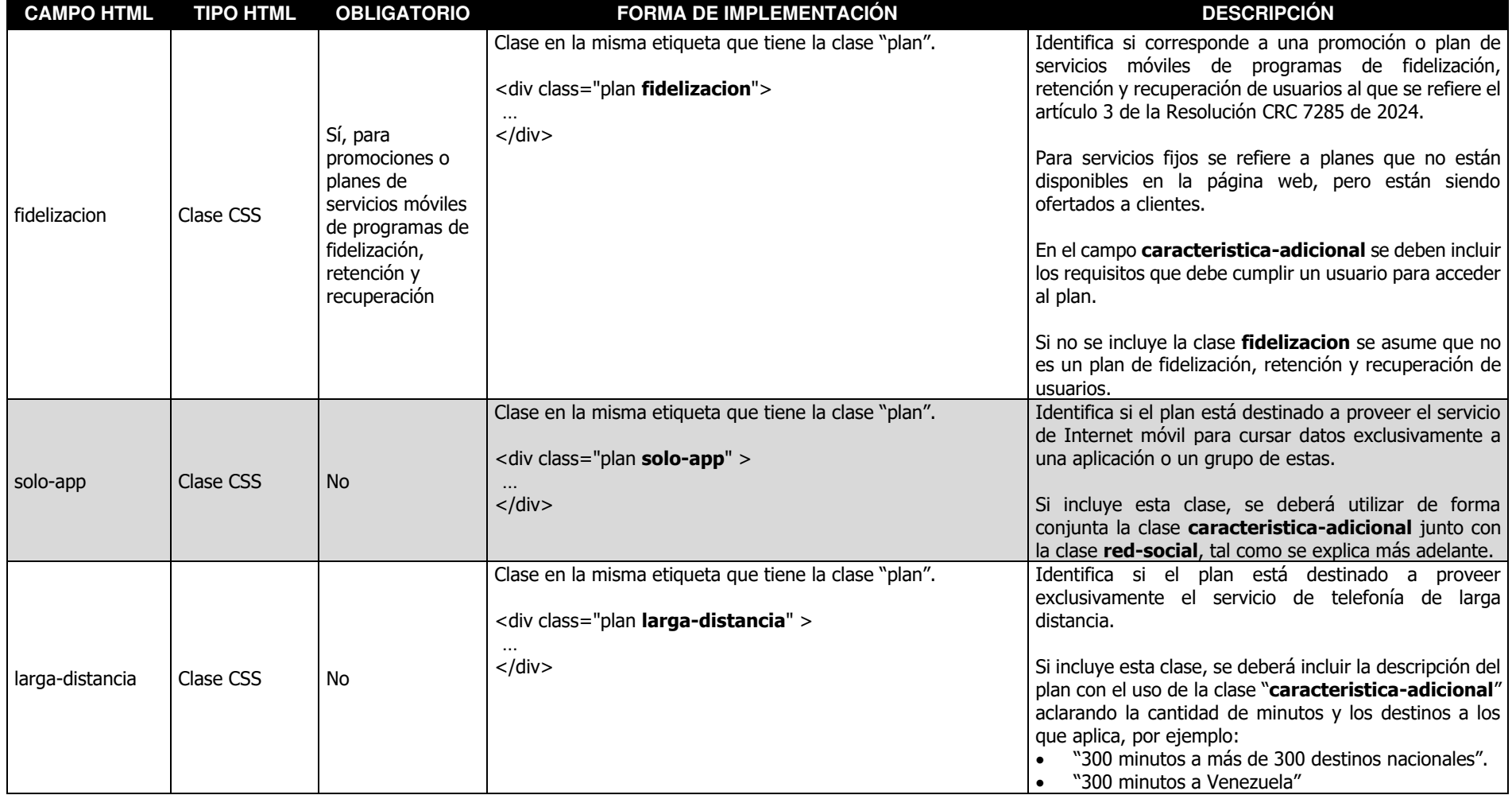

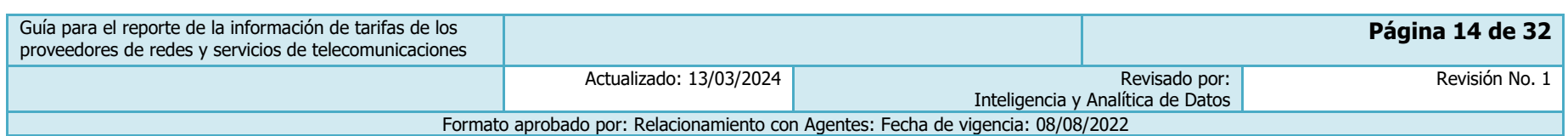

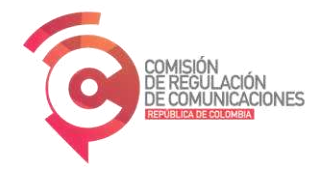

## 4.3 Identificación del operador

Los campos de esta sección se utilizan para realizar la identificación del operador. Algunos de los campos pueden ser utilizados de manera global, es decir, por fuera de la etiqueta que tiene la clase "plan", con el fin de que apliquen a todos los planes capturados.

<span id="page-14-0"></span>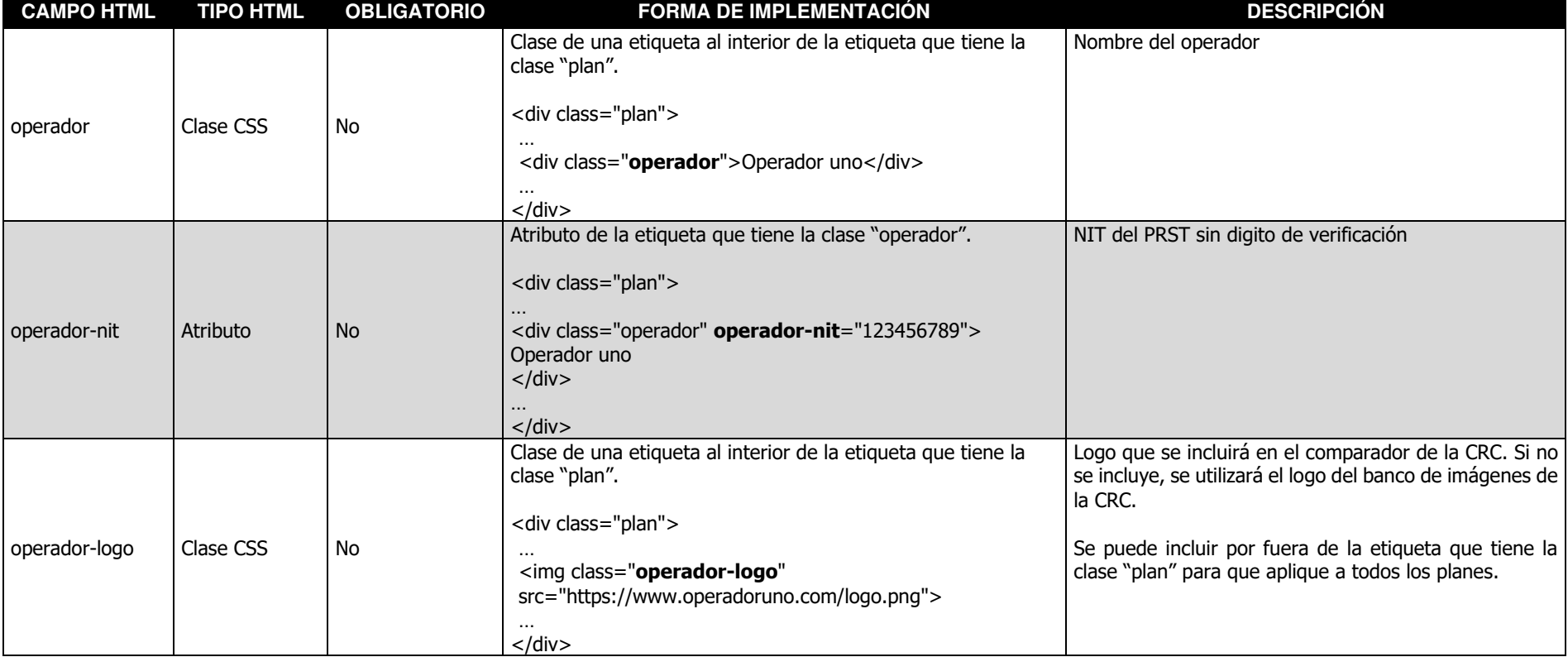

**Tabla 3. Identificación del operador** 

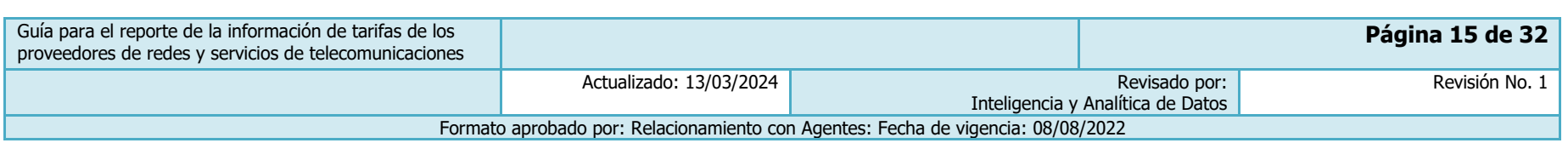

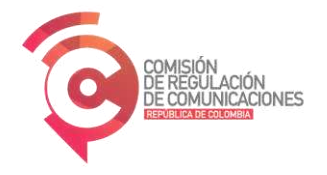

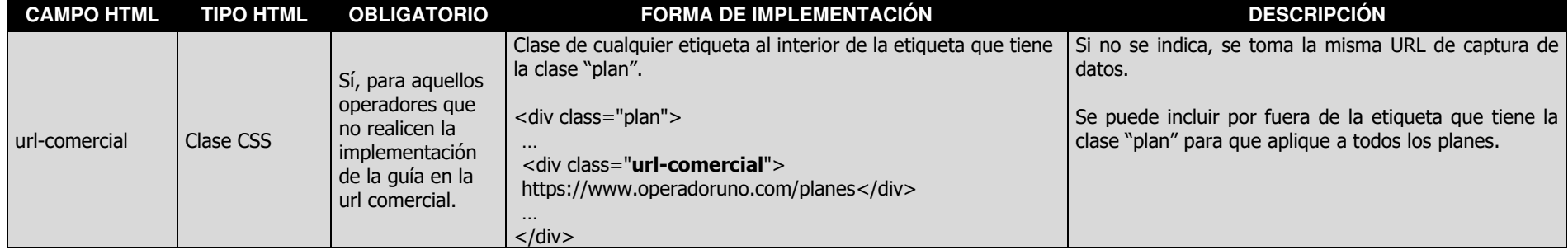

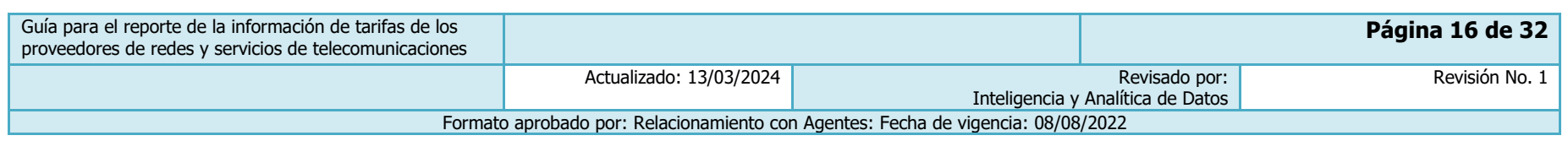

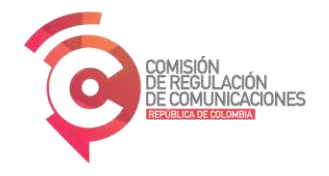

#### 4.4 Características de telefonía fija

Los campos de esta sección se utilizan para incluir las características del plan asociadas al servicio de telefonía fija, a través del uso de la clase "telefonia" que se describe en la primera fila de la [Tabla 4.](#page-16-1) Si el plan no tiene este servicio o está destinado a proveer exclusivamente el servicio de larga distancia para el servicio de telefonía fija, no se debe incluir esta clase.

**Tabla 4. Telefonía fija** 

<span id="page-16-1"></span><span id="page-16-0"></span>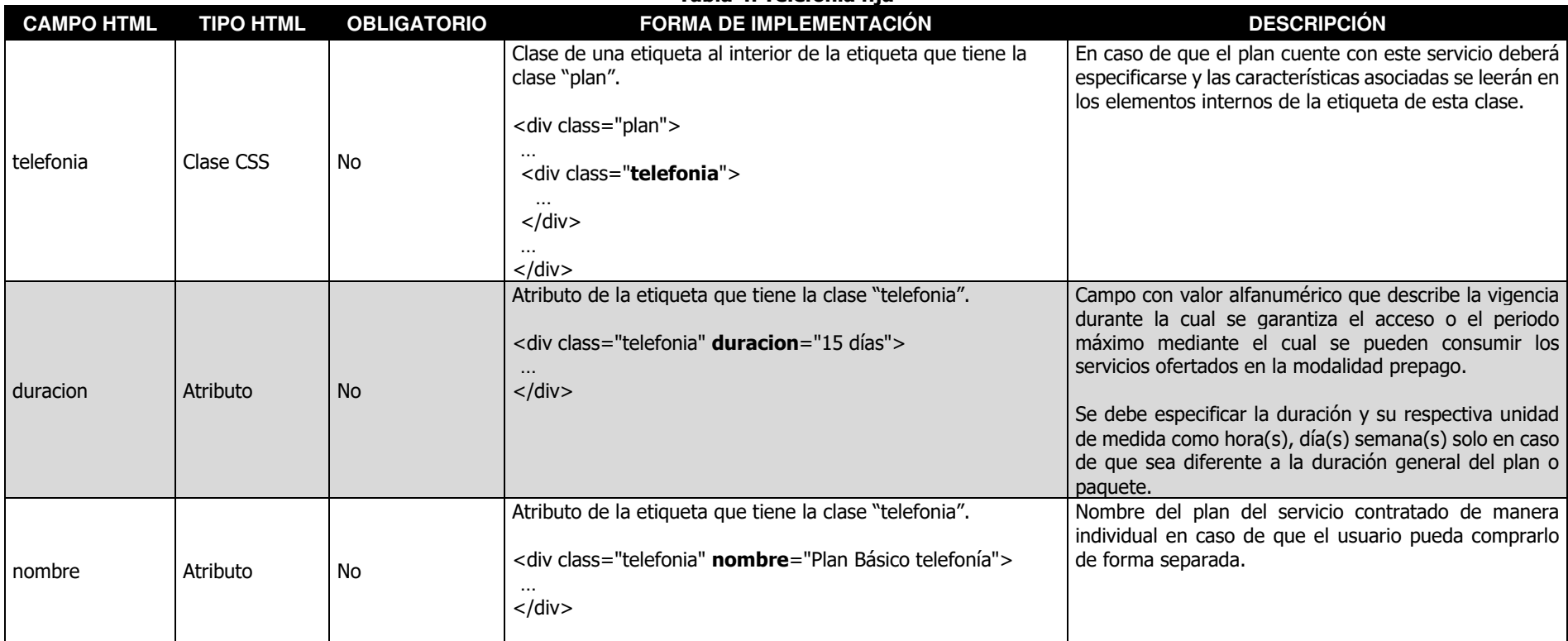

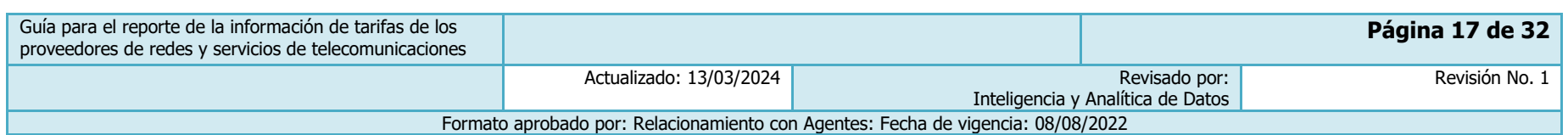

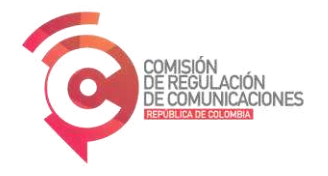

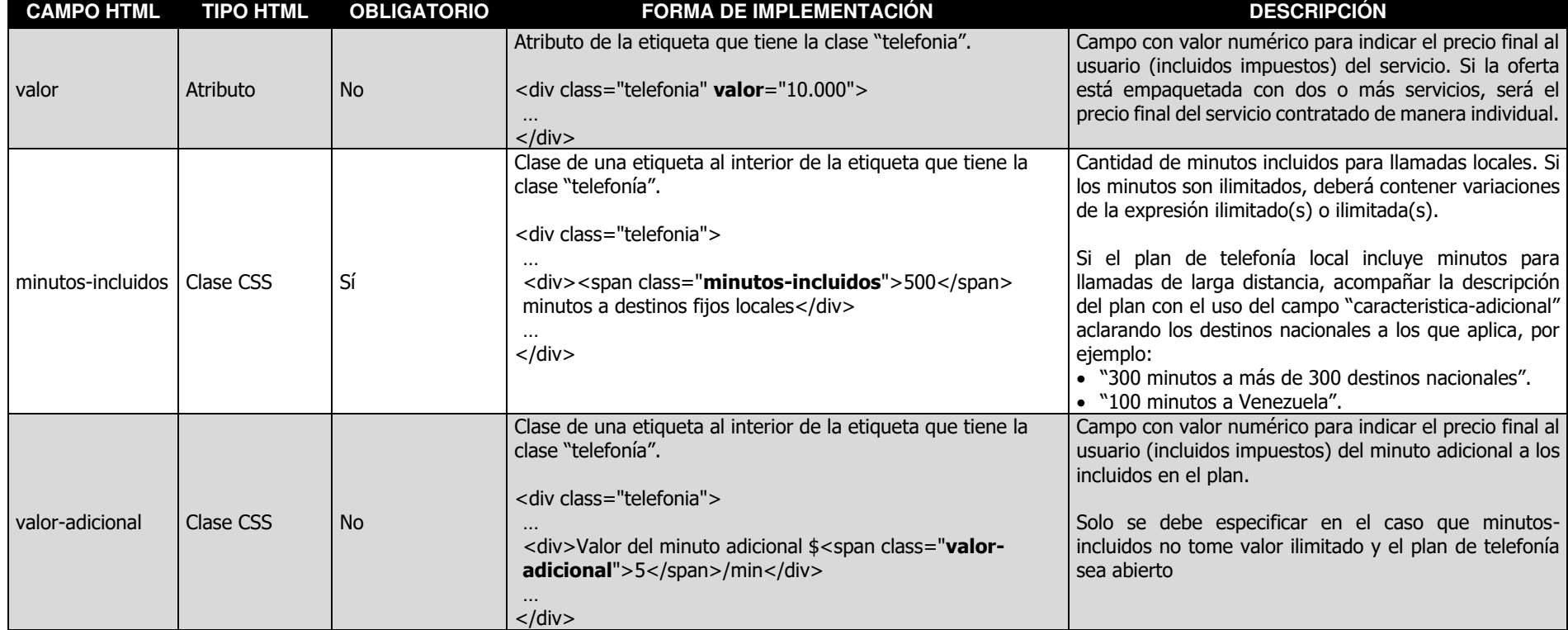

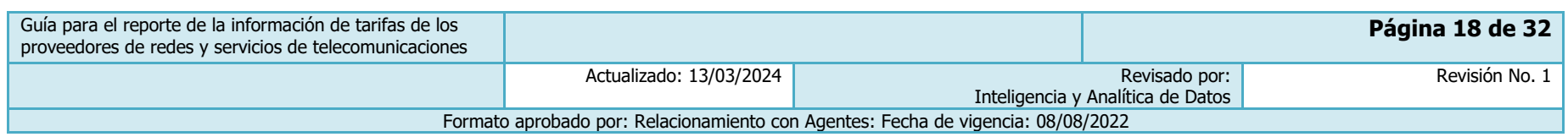

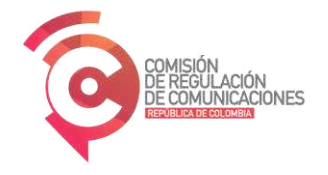

## 4.5 Características de Internet fijo

Los campos de esta sección se utilizan para incluir las características del plan asociadas al servicio de Internet fijo, a través del uso de la clase "internet" que se describe en la primera fila de la [Tabla 5.](#page-18-1) Si el plan no tiene este servicio, no se debe incluir esta clase.

<span id="page-18-1"></span><span id="page-18-0"></span>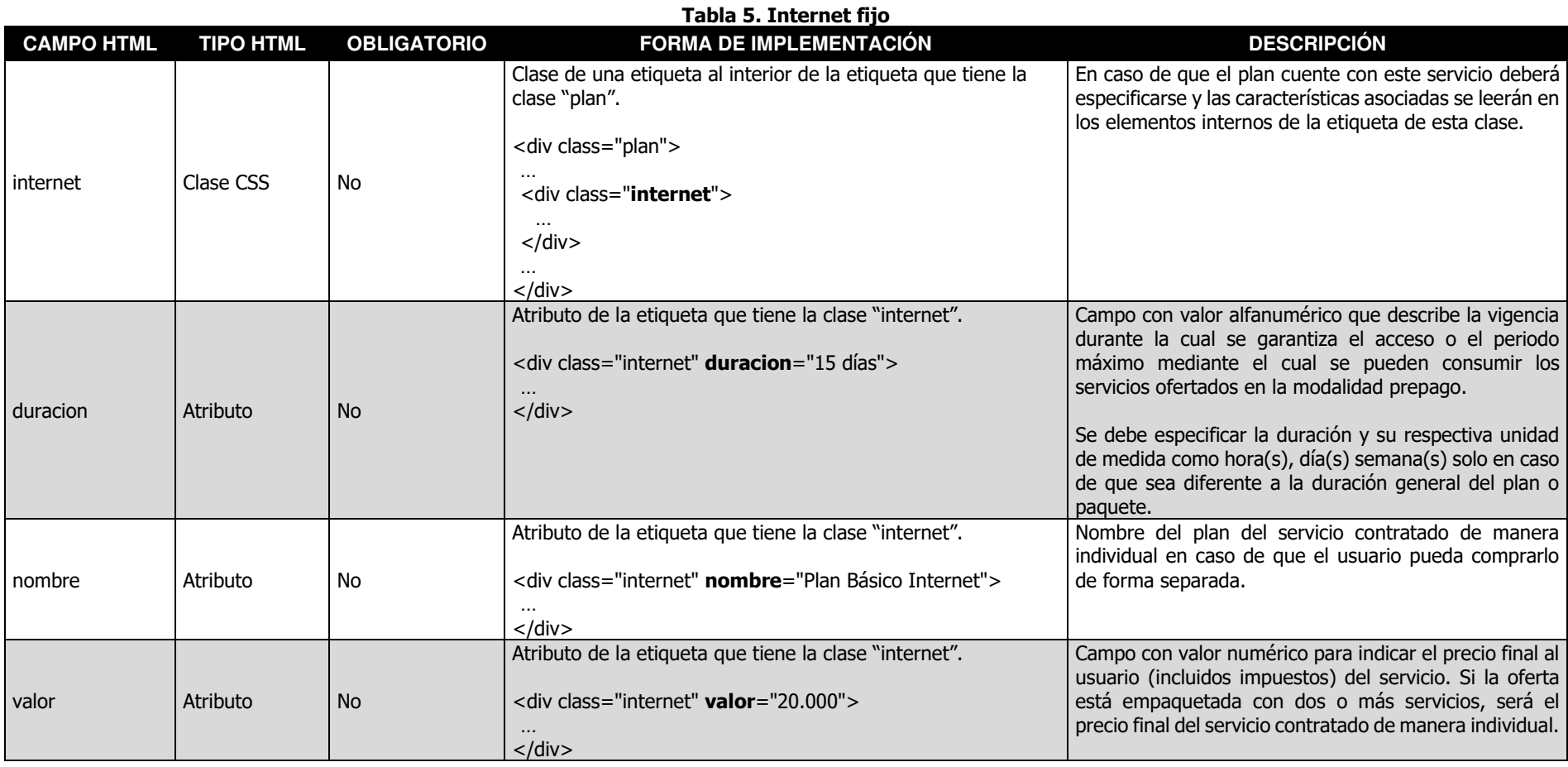

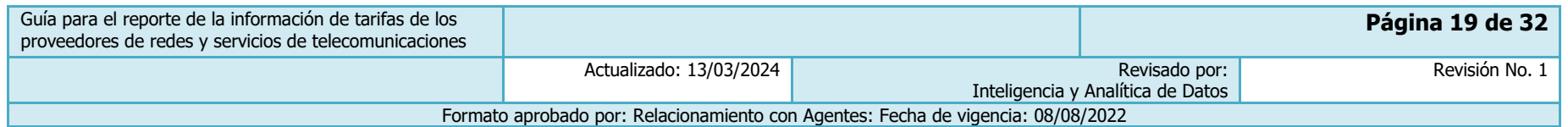

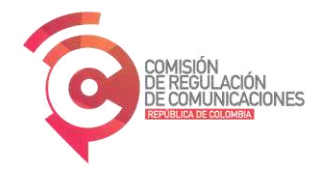

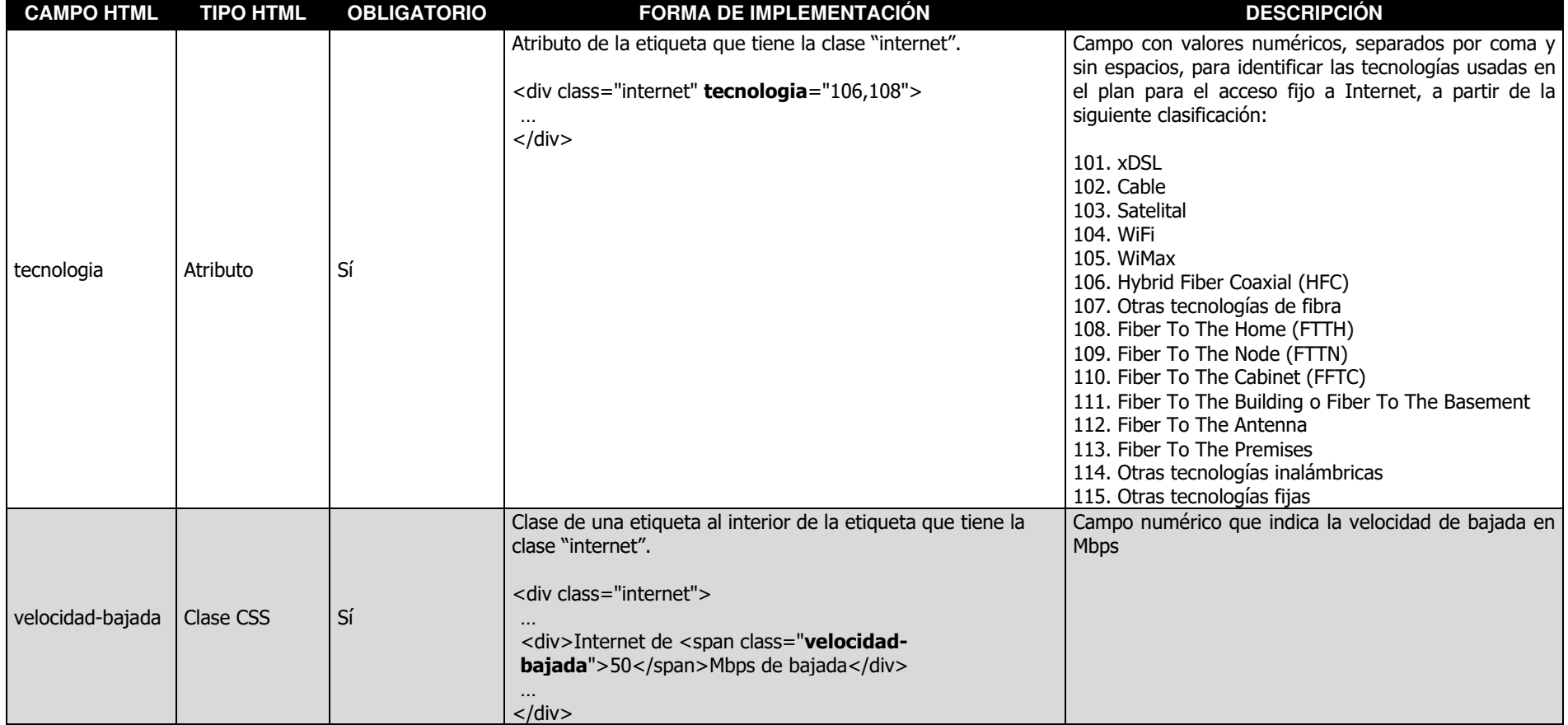

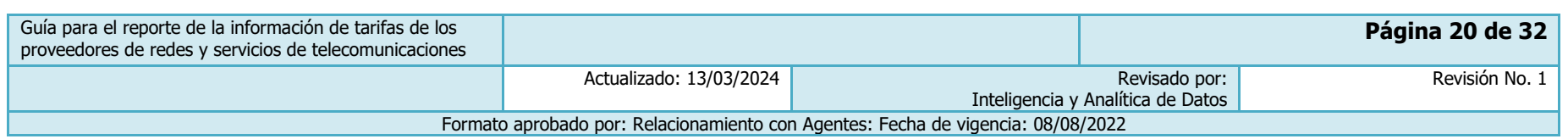

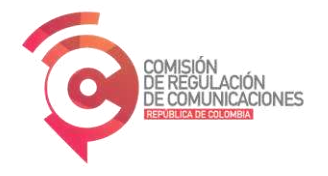

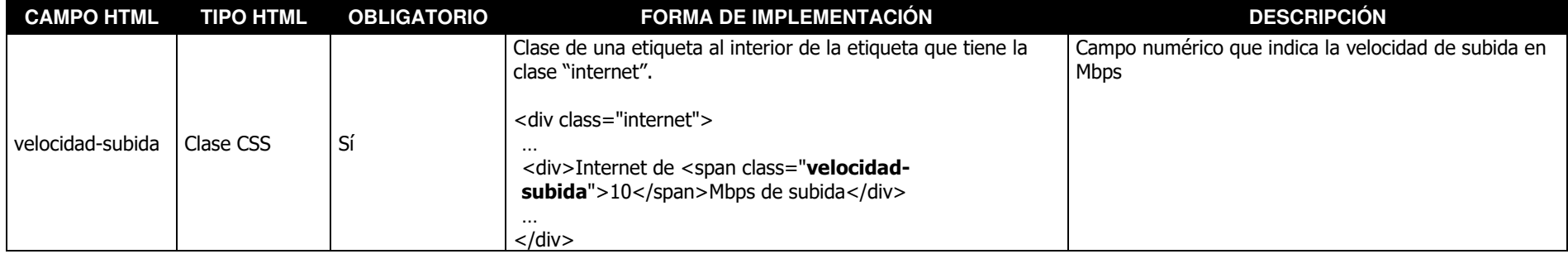

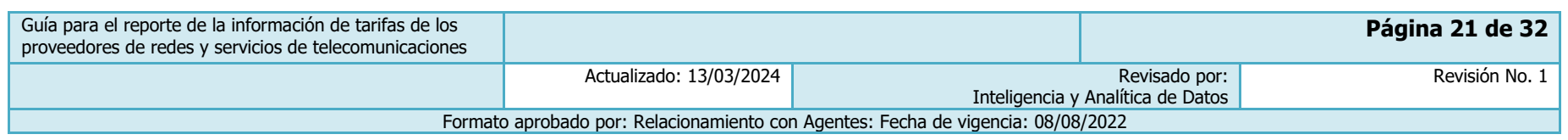

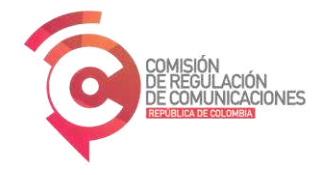

## 4.6 Características de televisión por suscripción

Los campos de esta sección se utilizan para incluir las características del plan asociadas al servicio de Internet fijo, a través del uso de la clase "television" que se describe en la primera fila de la [Tabla 6.](#page-21-1) Si el plan no tiene este servicio, no se debe incluir esta clase.

<span id="page-21-1"></span><span id="page-21-0"></span>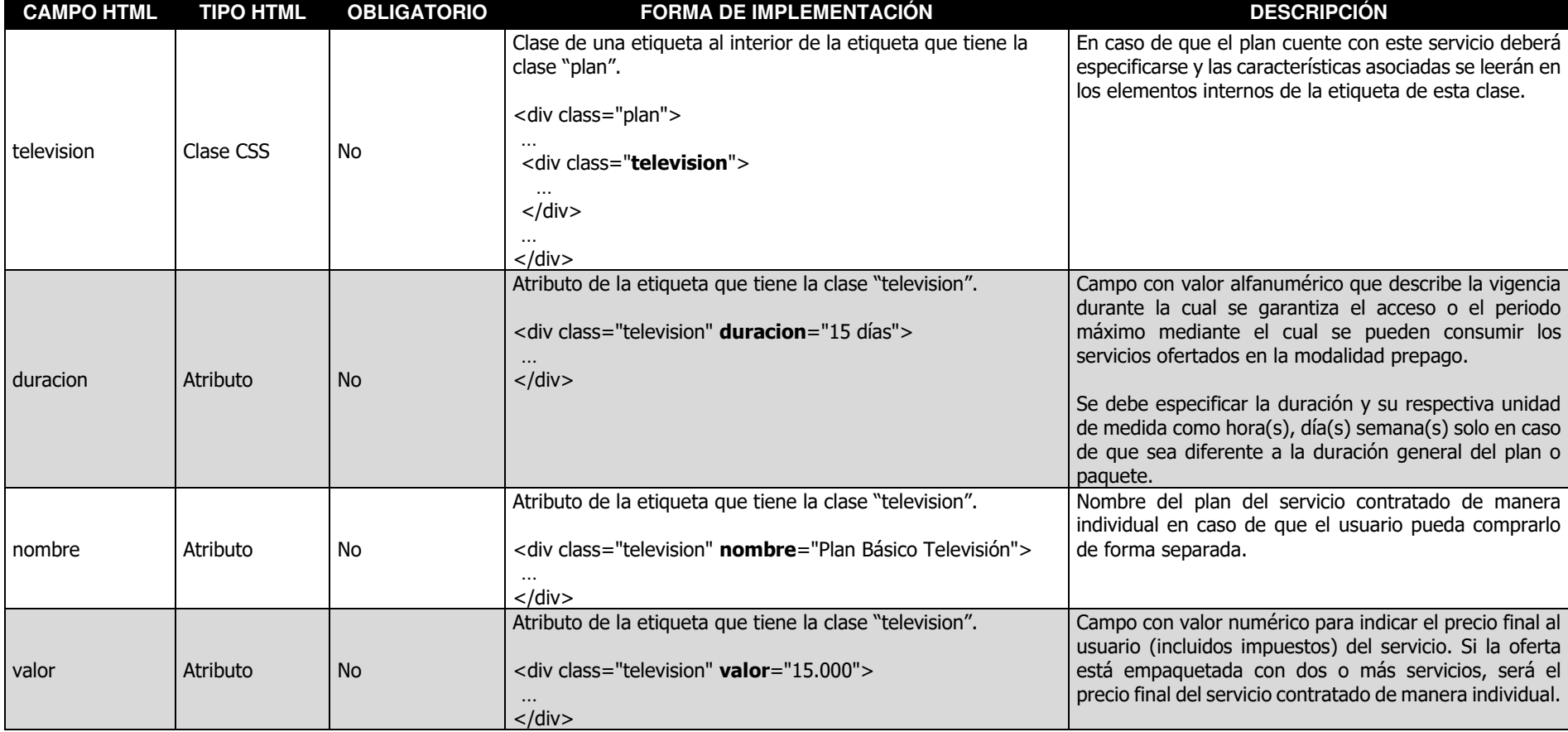

**Tabla 6. Televisión por suscripción** 

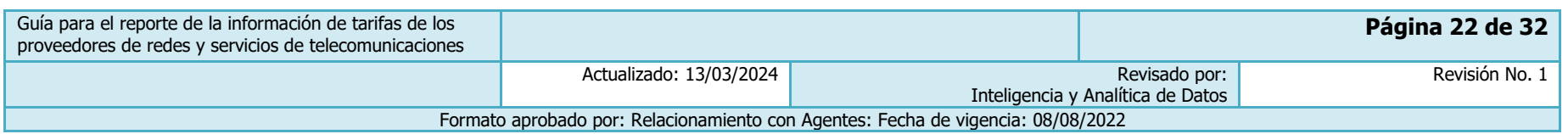

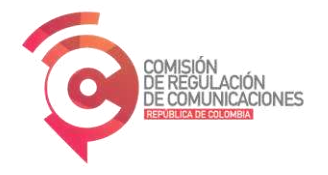

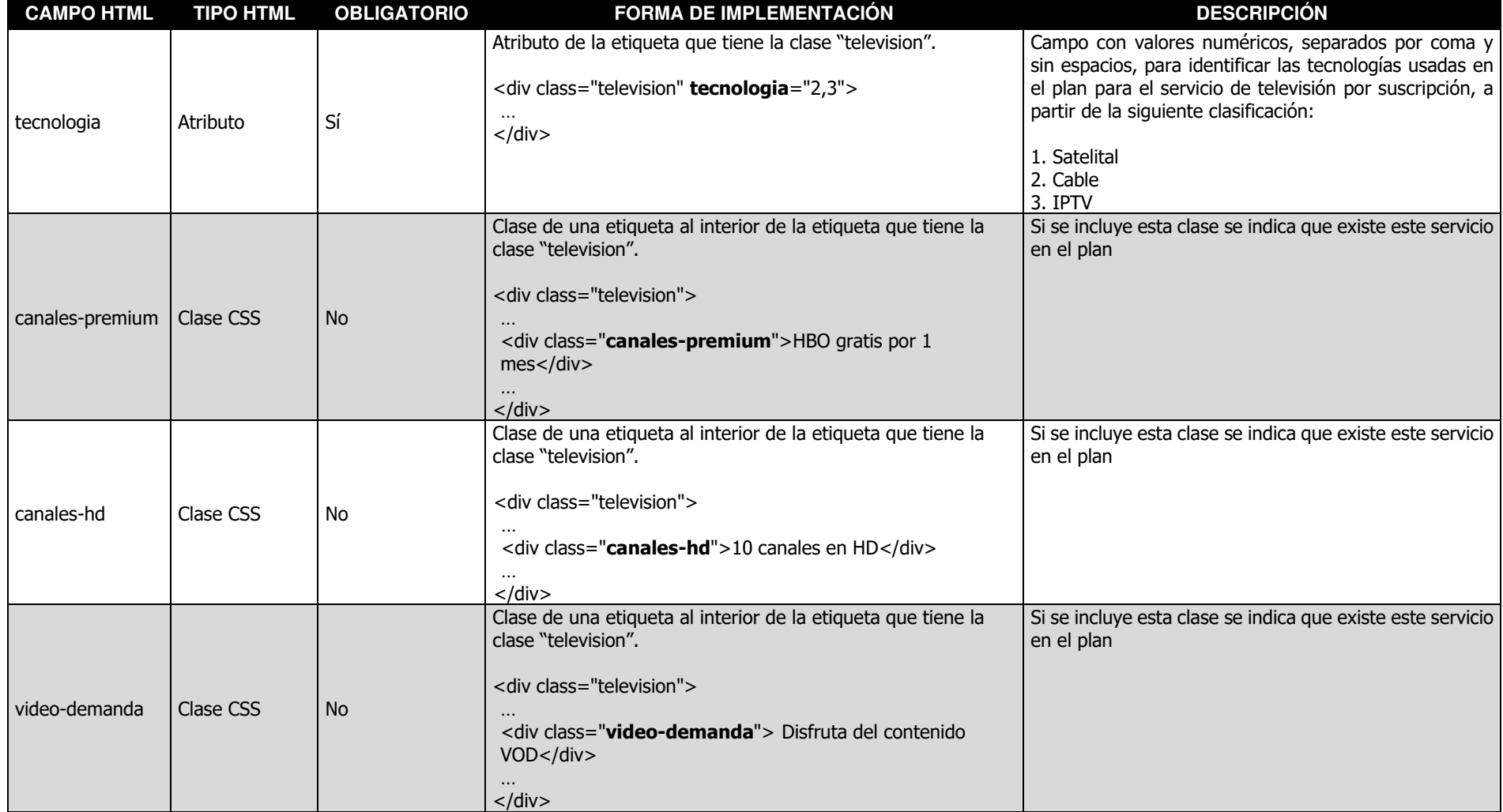

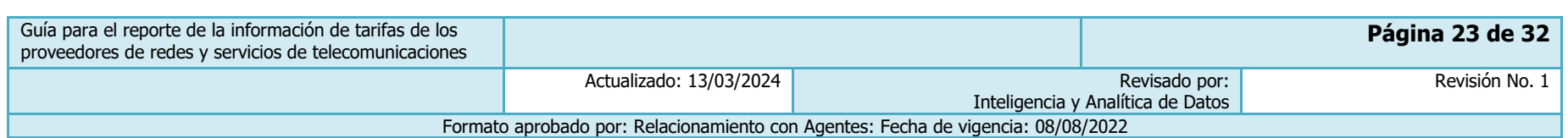

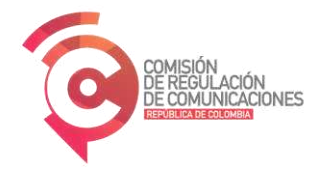

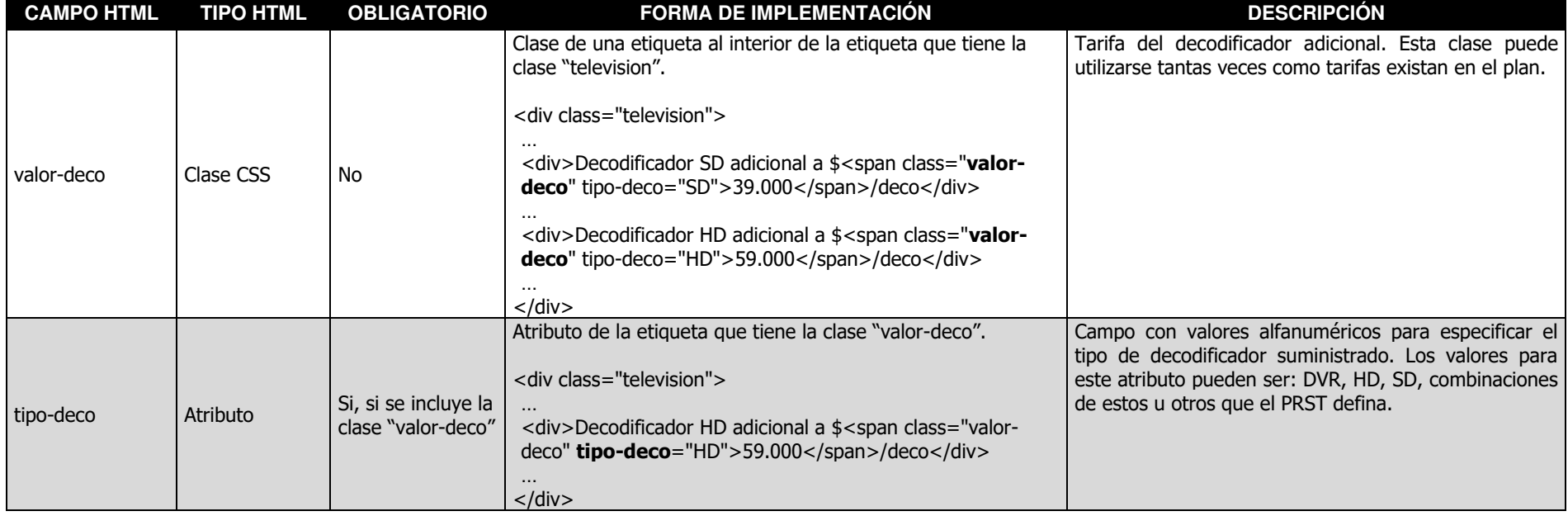

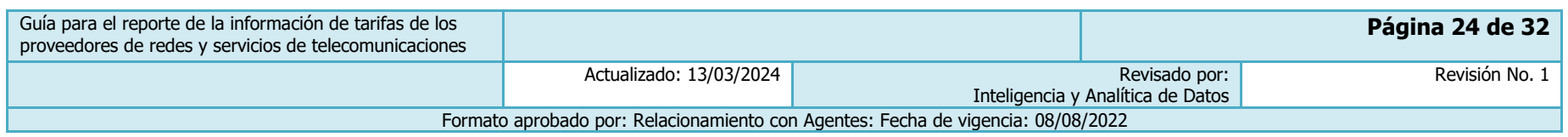

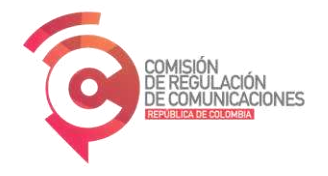

### 4.7 Características de telefonía móvil

Los campos de esta sección se utilizan para incluir las características del plan asociadas al servicio de Internet fijo, a través del uso de la clase "telefonia-movil" que se describe en la primera fila de la [Tabla 7.](#page-24-1) Si el plan no tiene este servicio o está destinado a proveer exclusivamente el servicio de larga distancia para el servicio de telefonía móvil, no se debe incluir esta clase.

<span id="page-24-1"></span><span id="page-24-0"></span>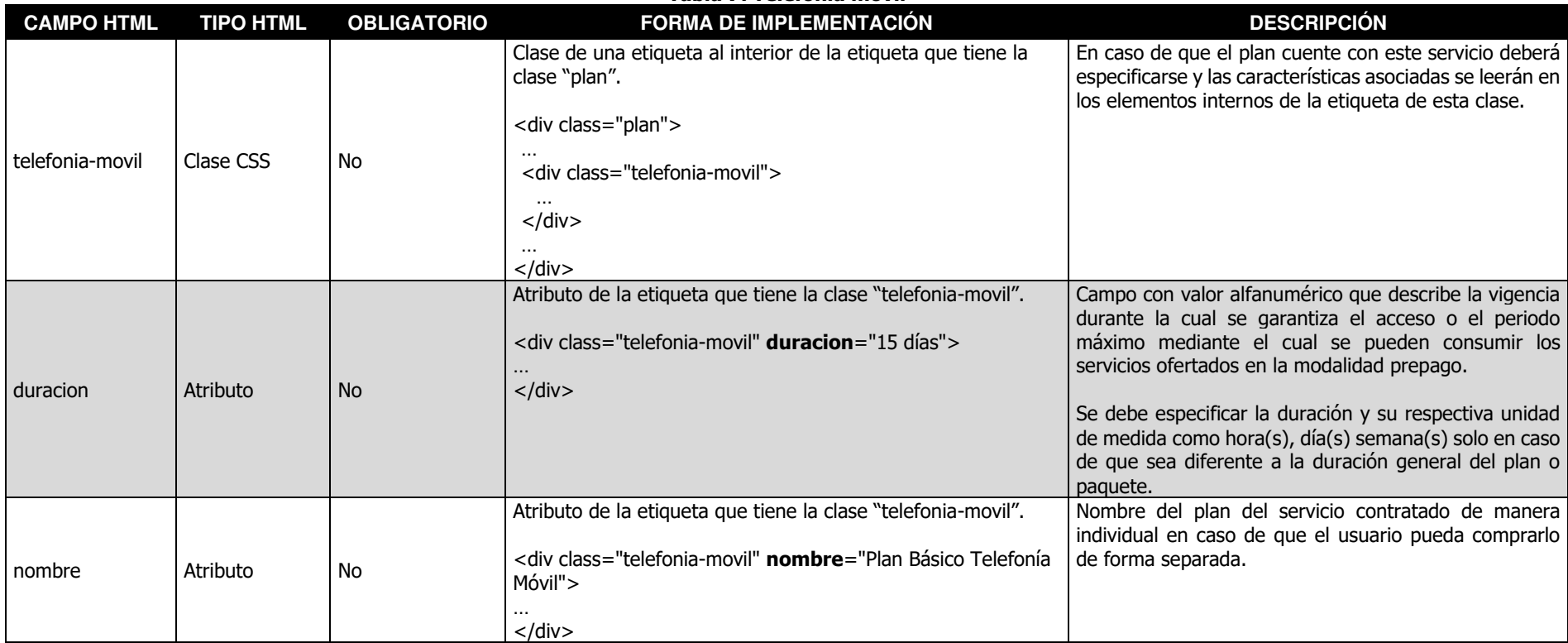

**Tabla 7. Telefonía móvil** 

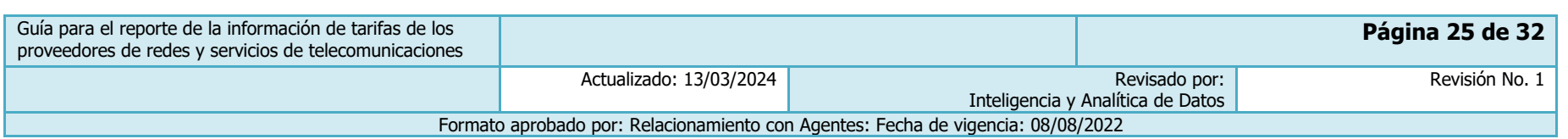

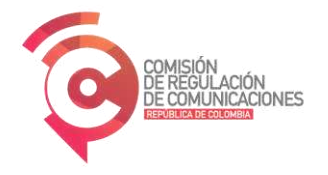

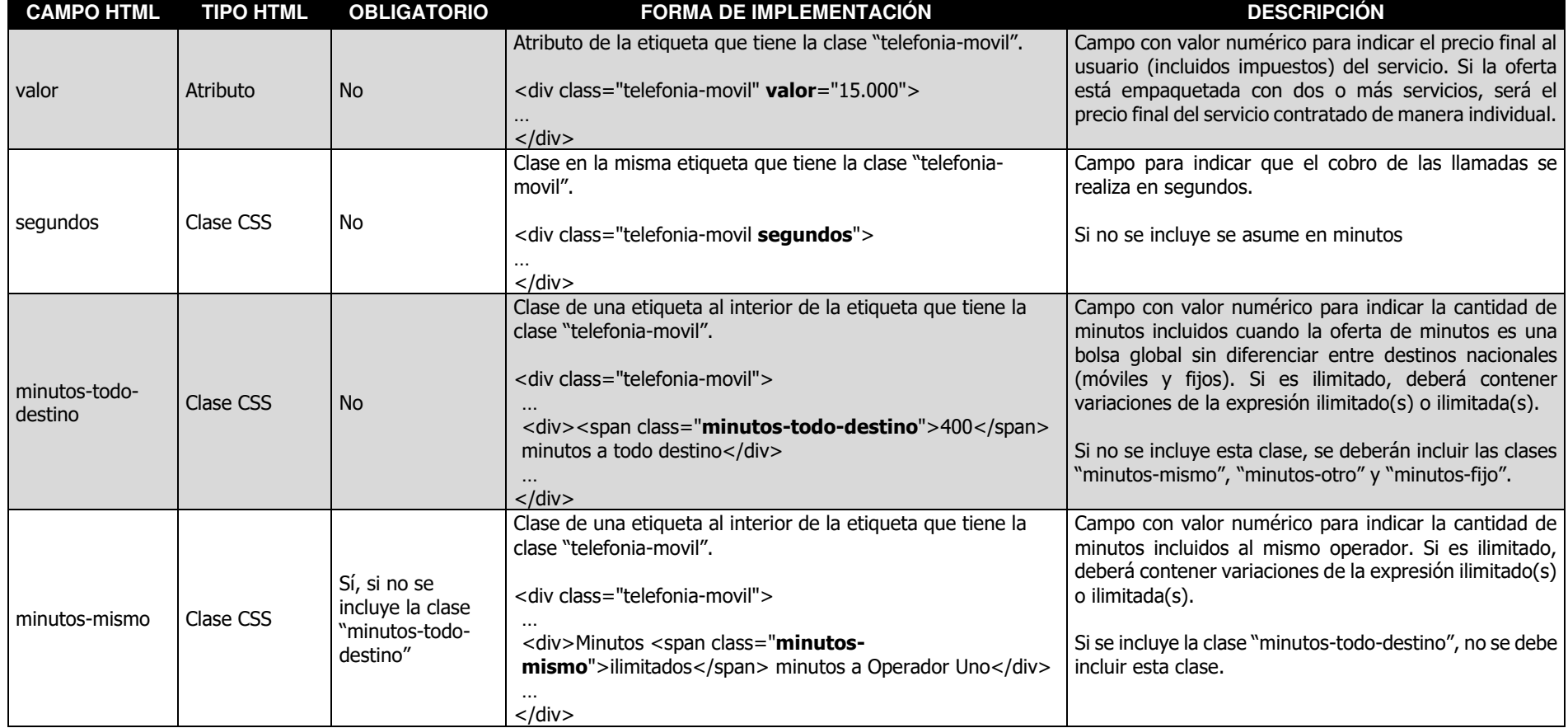

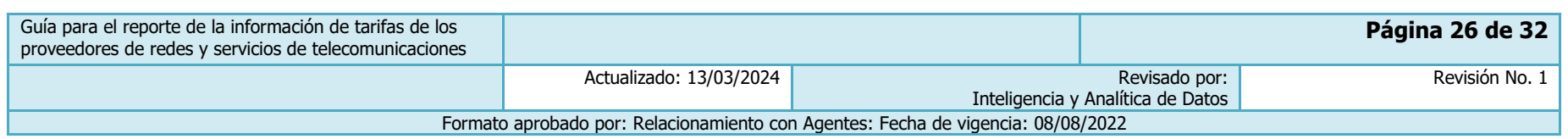

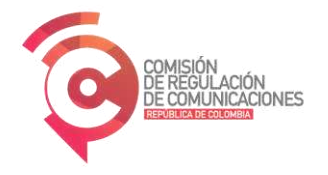

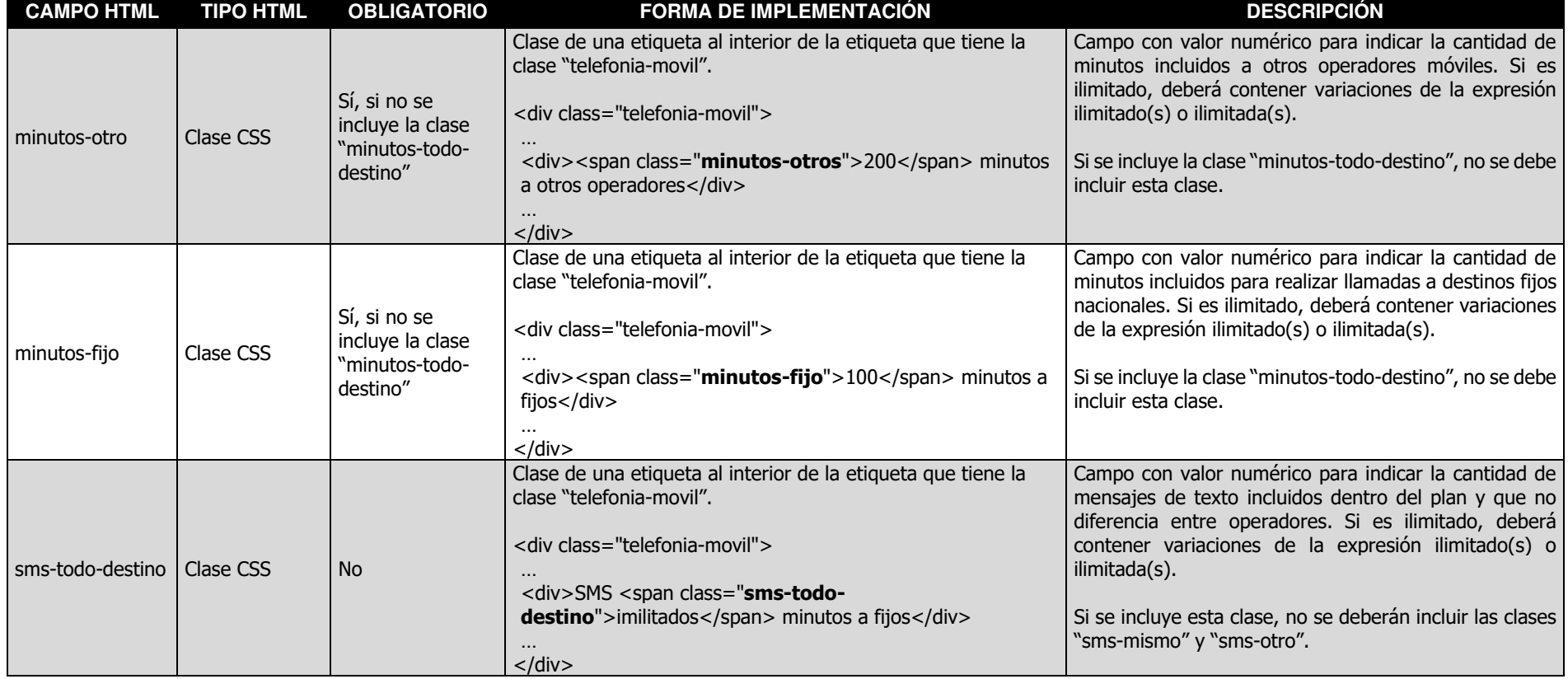

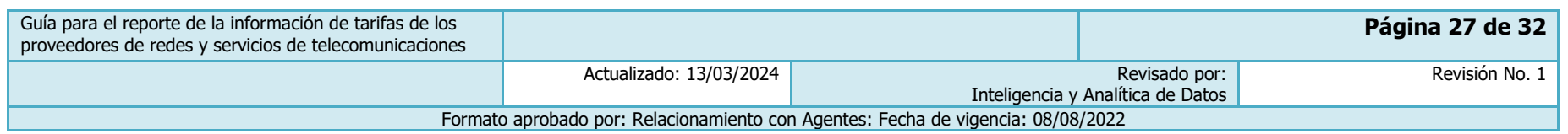

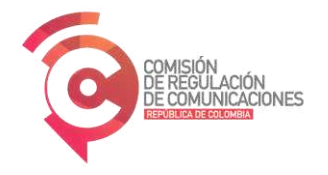

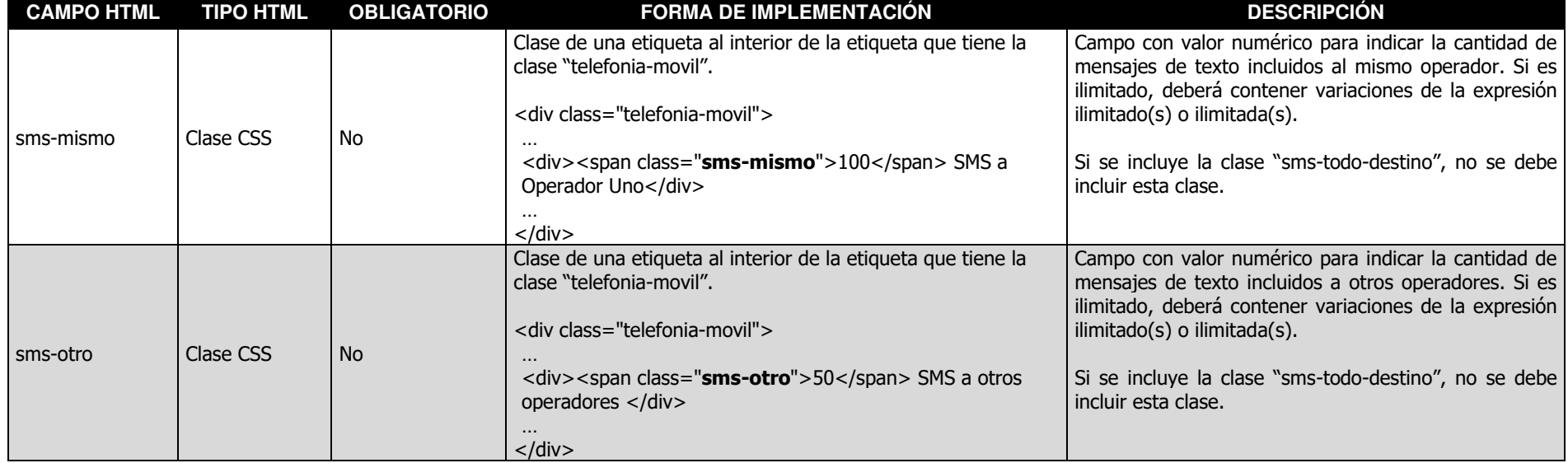

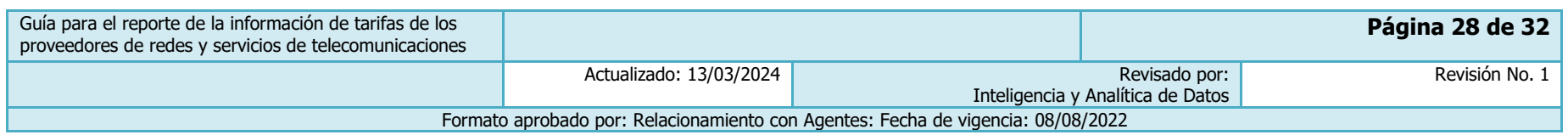

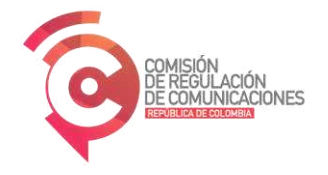

#### 4.8 Características de Internet móvil

Los campos de esta sección se utilizan para incluir las características del plan asociadas al servicio de Internet fijo, a través del uso de la clase "internet-movil" que se describe en la primera fila de la [Tabla 8.](#page-28-1) Si el plan no tiene este servicio o está destinado a proveer el servicio de internet móvil exclusivamente a una o un grupo de aplicaciones., no se debe incluir esta clase.

<span id="page-28-1"></span><span id="page-28-0"></span>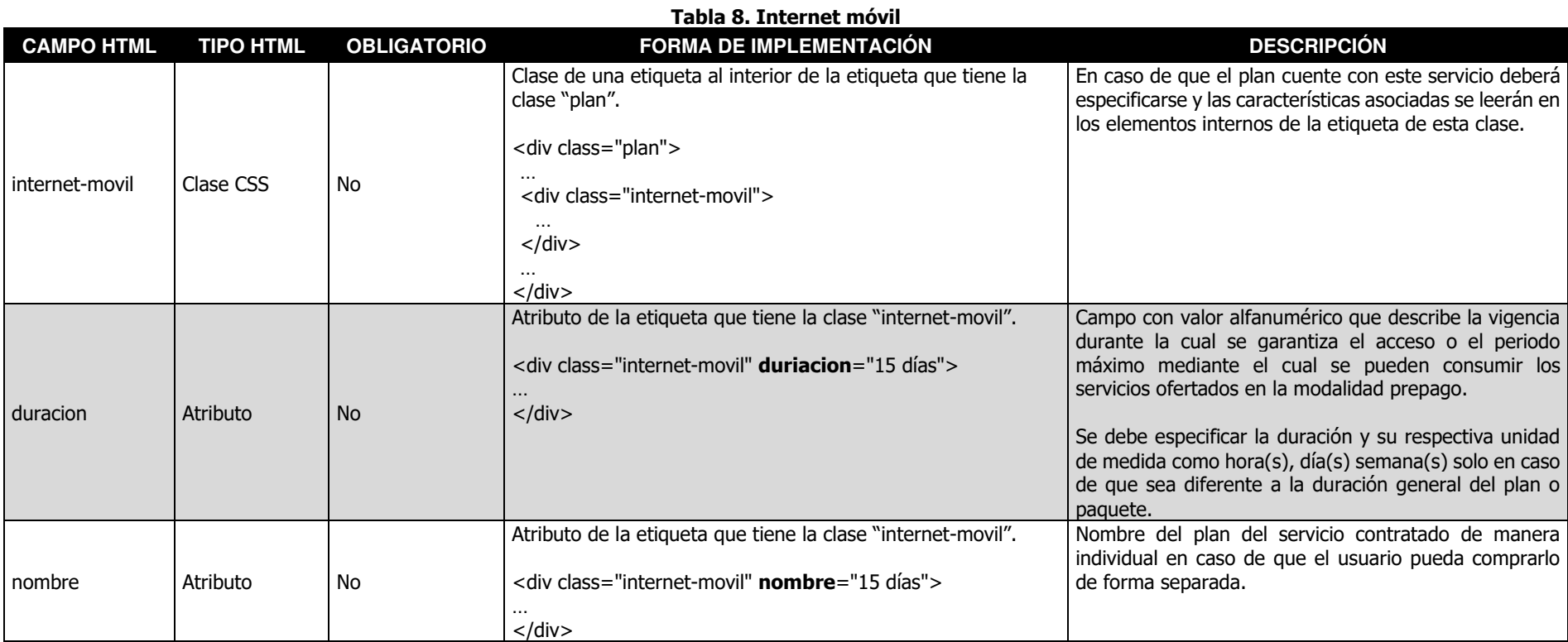

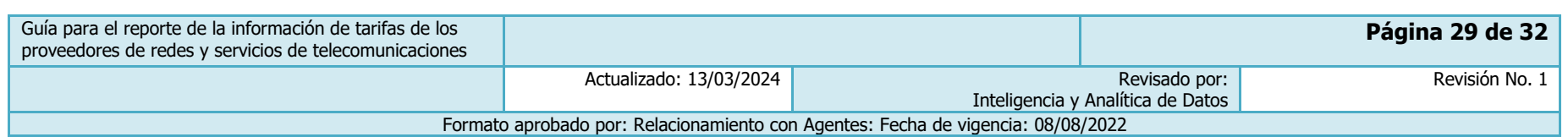

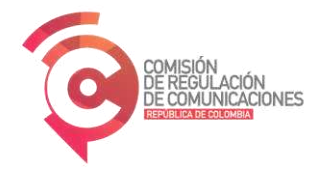

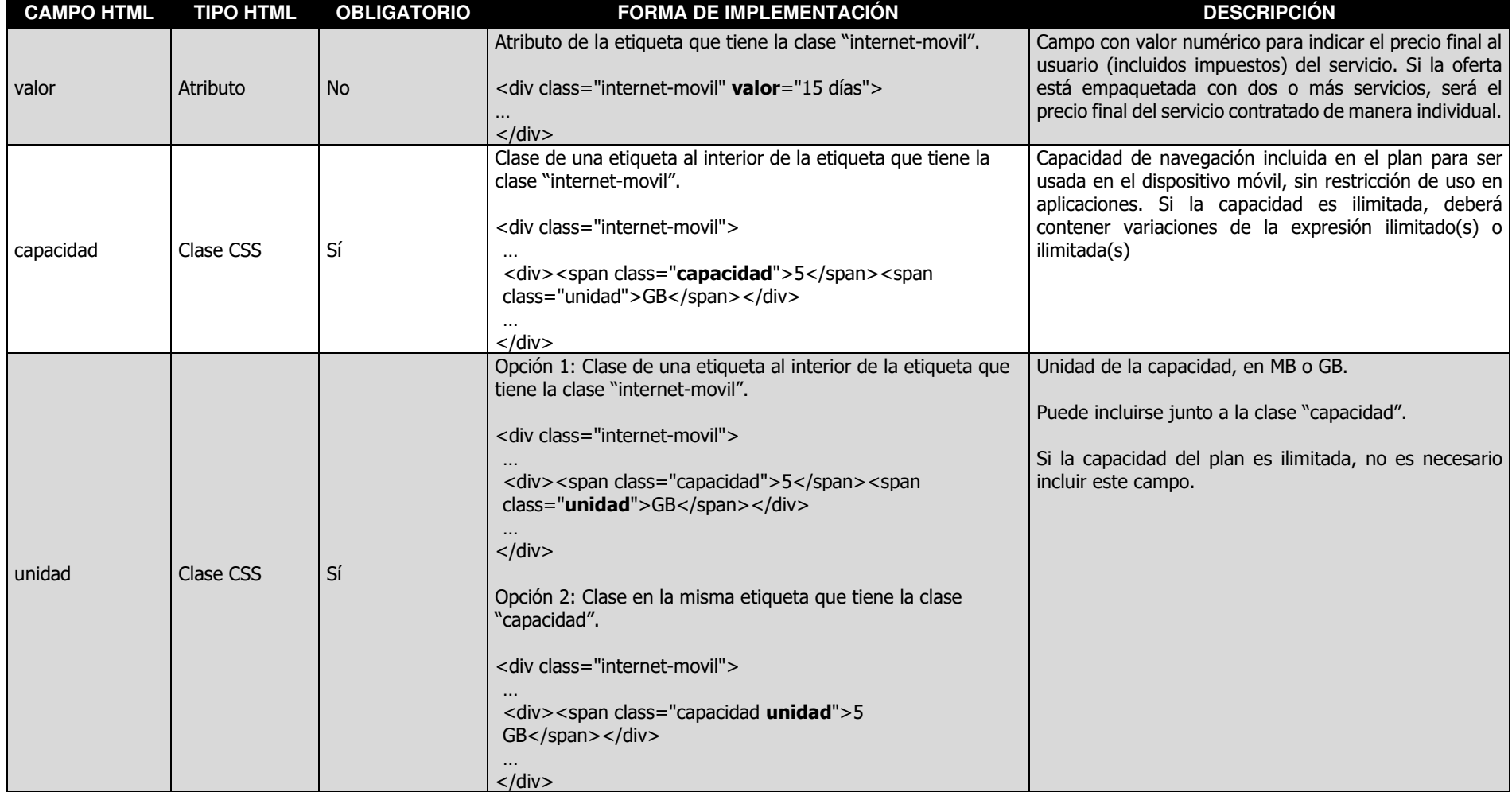

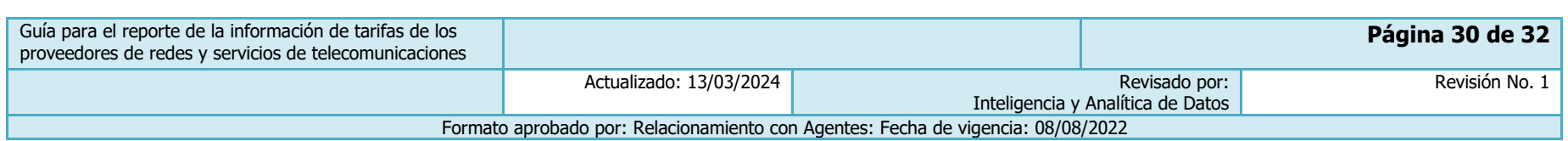

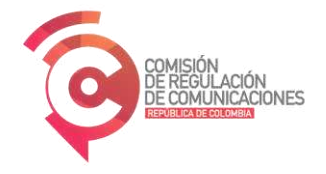

## 4.9 Características adicionales del plan

Los campos de esta sección se utilizan para incluir las características adicionales del plan, a través del uso de la clase "característica-adicional" que se describe en la primera fila de la [Tabla 9.](#page-30-1)

<span id="page-30-1"></span><span id="page-30-0"></span>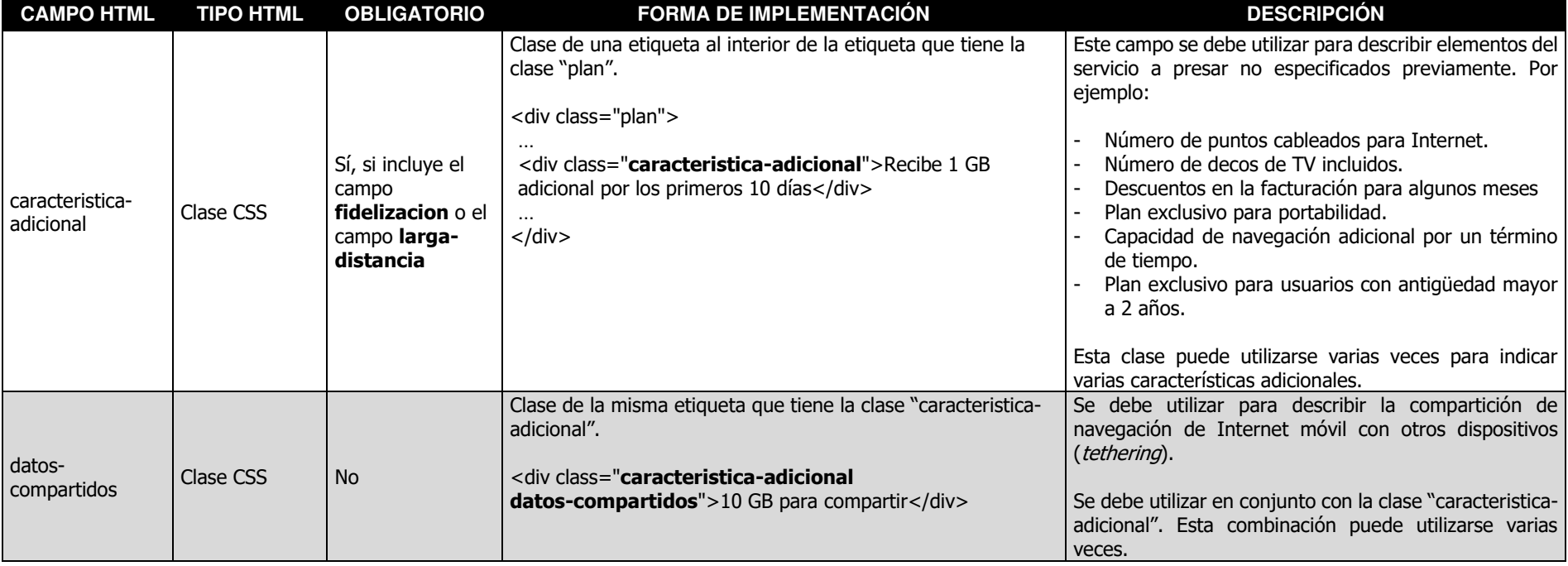

**Tabla 9. Características adicionales** 

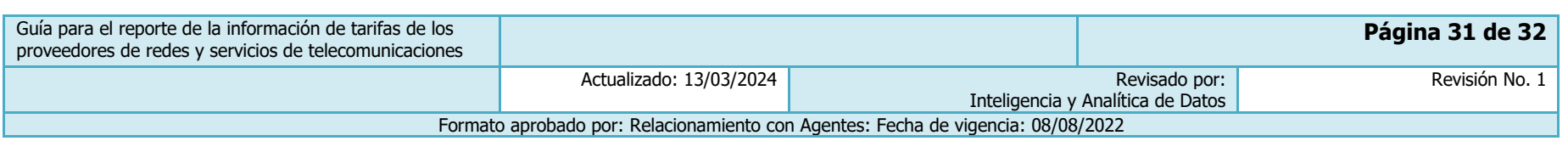

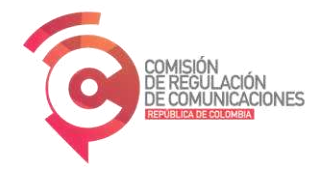

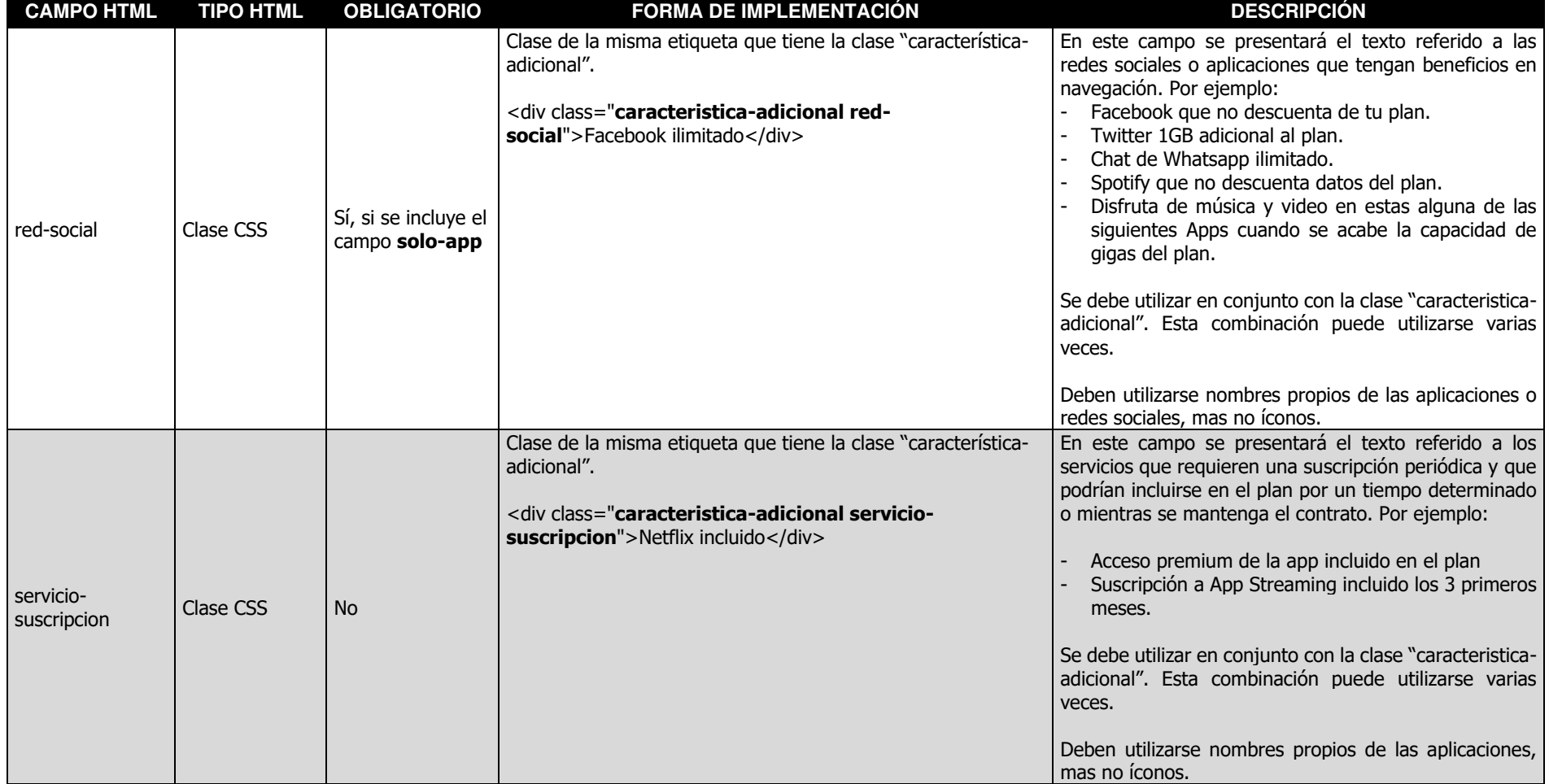

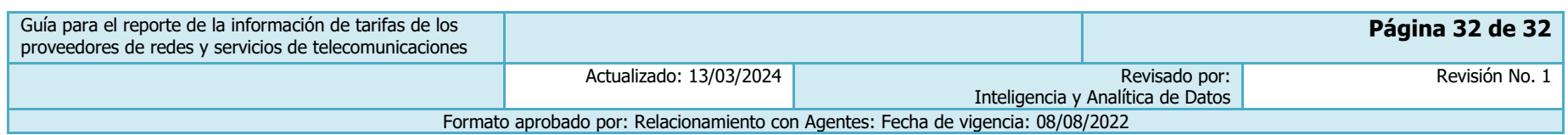